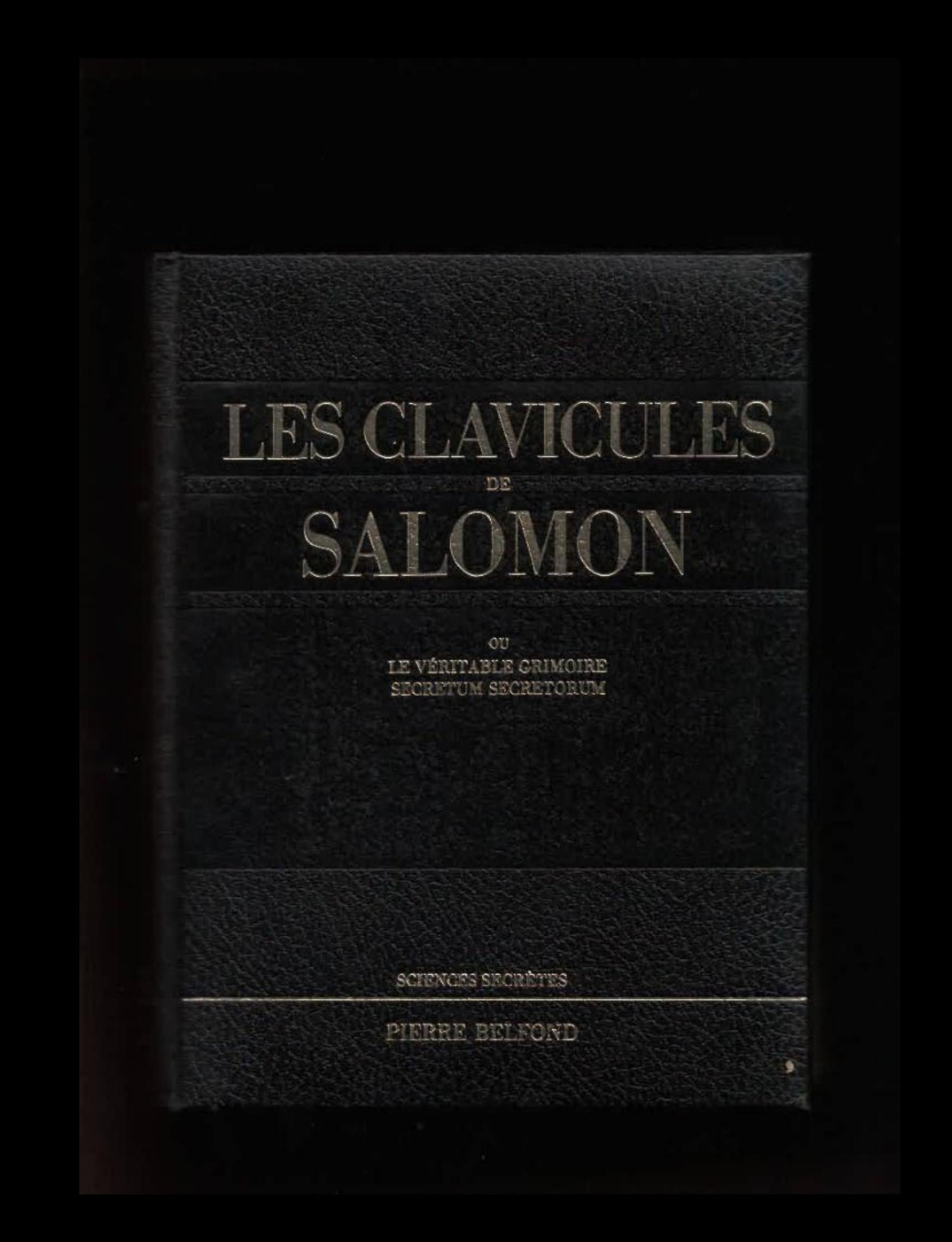

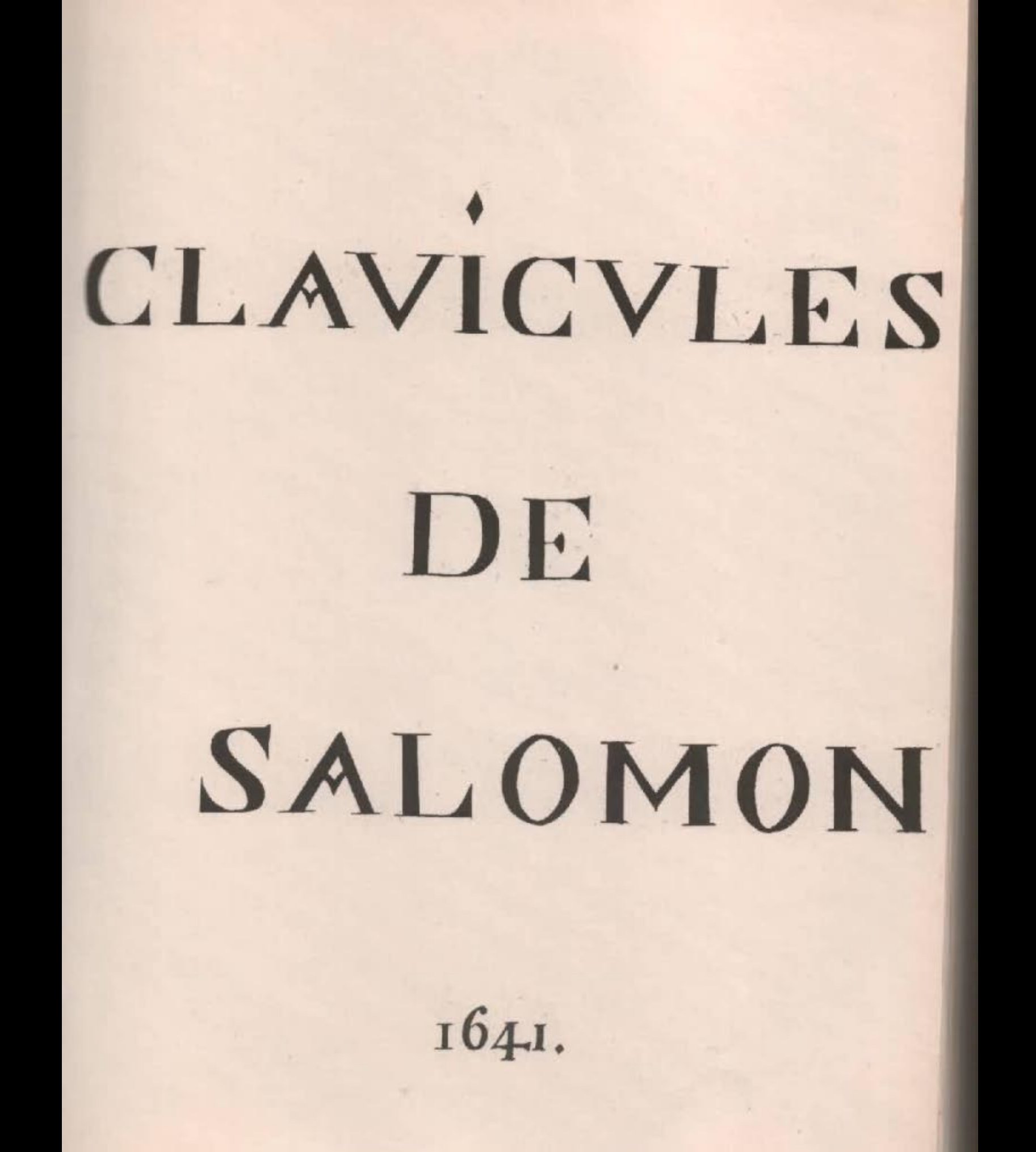

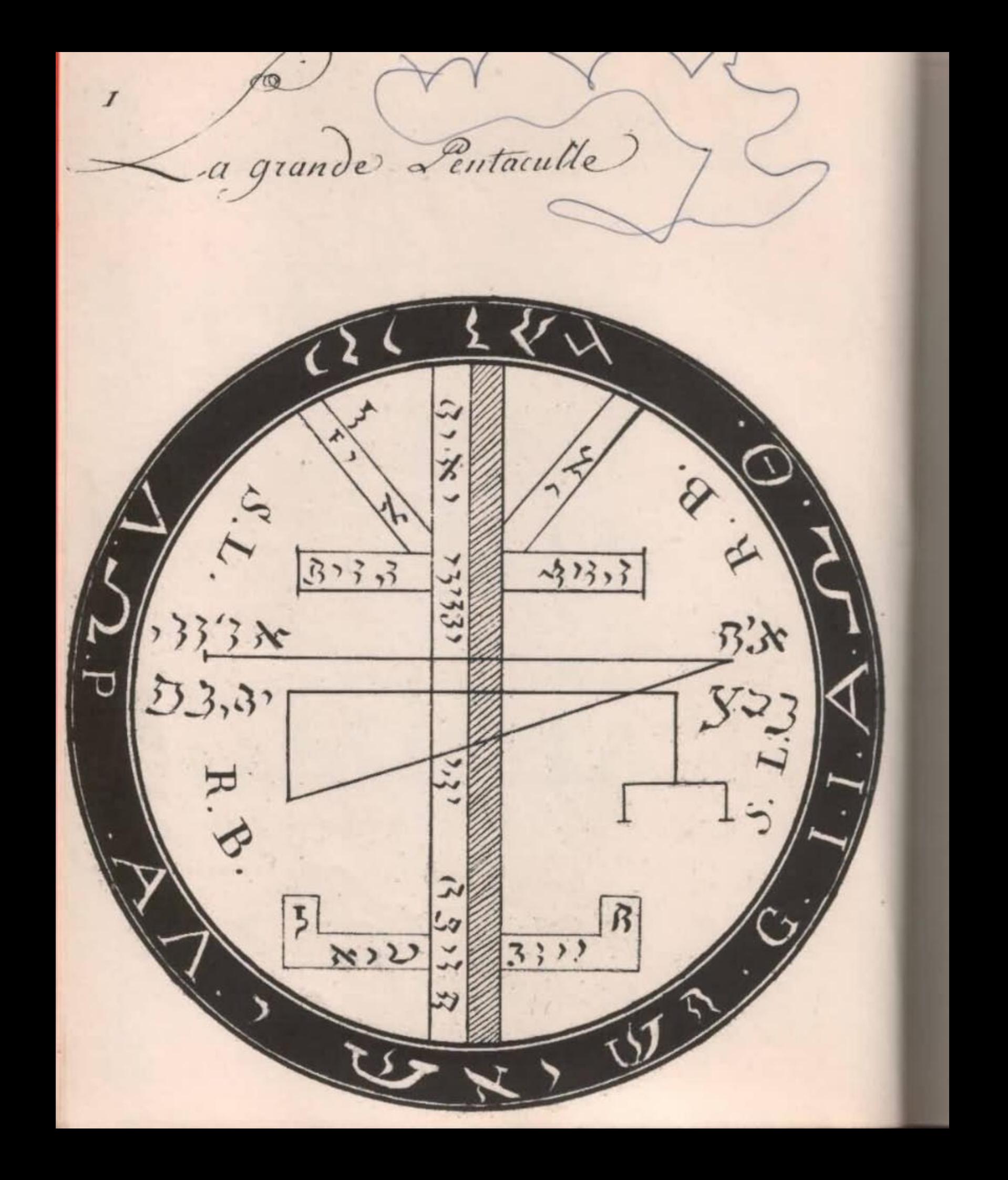

A out L'univers à Secu jusqu'à ce jour que detens immémorial Salomon possedoit toutes les seiences infuses par les Sages preceptes et enseignements d'un ange, auguel il parut Si Soumis et oblissant que par Surcroit du don de Sagesse qu'il lui demanda, il obtient avec admiration toutes les autres vertus, cequi fit que pour ne pas inhumer en même tans que Son corps des Sciences qui Sont dignées d'une mémoire éternelle, étant, pour ainsi dire, Sur Sa fin, il laissa à Son fils Roboam, par Sucision un testament qui contenoit toutes ces Seinces dont il jouit jusqu'au jour de Sa mort. Les Rabins qui après lui ont ile Soigneux de la Cuttiva, nommérent ce testament les Clavicules de Salomon, lesquelles ils firent graver Sur un lime deurce de cedre, et les pentacules Sur des planches de cuivre en lettres hibraiques pour être Soigneuvement

Conservés dans le temple que le Sage avoit fait construire: ils y unt ajoutté plusieurs Epreuves de Secreto qu'ils ont acquis par le noien de ce précieux très du jl fut anciennement traduit D'hebreux en faugue latine par le Rabin hebognazav, qui le hansporta aux lui dans la ville s'arles en provence, et par un insigne Bonheur, après la destruction des juifs, dans cette ville, cette précieuse traduction de l'ancienne Clavicule hébraique tomba entre les mains de Monseigneur de Darrautt qui de latin la traduite en Langage vulgaire et dans les mêmes termes qui Suivent. Monsils Roboano, comme de toutes les Sciences it n'en est point deplus naturelles et deplus utilis que la Connoissance des. Mouvemens alestes, j'ay cui en mourant devoir te laisser un héritage plus precieux que

toutes les ruchesses dont je jouis, et pour le faire comprindre dequelle maniere je Suir parvenu a ce dégré, il faut te dire que Lange du grand Dieu Se fit voir amoy, un jour que Contemplant la puissance de cet artre Supreme jedisois a part moy, quam mirabilia Opera dei. que les ouvrages de dieu Sont? Surprenanto et admirables. Hout d'un Coup j'aperceu au fond d'une allee igraisse d'arbres une lumine in forme d'étoille ardente qui me dit d'une voix lonnante Jalomon, Salomon ne l'elonne point decique jevais tedire; le Seigneur a jette les yeux du toy et desire Satisfaire la Curiosité, en le donnant la Connoissance de la chose qui te Sera la plus agréable, et tordonne delui demander ceque tu nesire; Jurquoy un peut revenu de mon Evanouissement, je Mécriay, a Lange, quaprés la volonté du faigneur jeux desirois que le don

de Sapience; et par la bonte du grand Dieu, j'obtiens par dureroit la jouissance de tous les très en lemestres et la commissance detoutes les choses naturelles. Cest mon fils par ce moien que je possede toutes les vertus et les richesses dont tu ine vois jouir apresent : et Si la est un peut attentif auque je vair te raconter, et que tu retienne ayor doin les priceptes que je levais donner, jete proteste que les graces du grand sun te deront familieres, et que les Creatures Celestes et trestres te seront s'ujettes et obcisiantes pour la force et vertu de la Science Cabalistique que j'appelle grande Seieme ou magie, qui differe ceta viene Diabolique, certadire qui n'opere point par la force des esprits immondes, mais par la puissance des choses naturelles et des anges pars qui les regissent dont jete donneray les noms par ordre et

leurs exercices et employs particuliers aux quelo ilo Sont destines aun leurs noms, Secaux et caractères, ensemble les jours auxquels ils président particulierement pouvque tu puisse vinir about detout caque jete promets dans ce mien testament. il faut que tu Soir Soigneux et attentif à l'opération que lu as dessein d'entreprendre, et que toutes tes ouvrages ne tendent qu'a l'honneur de cellui qui m'a donné la Connoissance et la force dedominer non Seulement Sur les Chôses terrestres, mais aussi Sur les Célestes, c'est adire Sur les Anger dont je puis disposer ala mienne volonte et obtenir d'ence des Services très Considerables en tout cequi me regarde. je dois premierement le faire connoistre que dieu ayant fait toutes chôses pour lui être Soumises, non content, il abien Voulu porter des reuvres jusqu'au segrez

le plus parfait, en faisant un ouvrage participant du divin et du territre, certadire l'homme dont le Corps est grossier et terrestres , et l'ame spirituelle et celeste, auguel il à Soumis toute la terre et des hubitans et luy a donne des moiens par lesquels il peut avec l'art de rendre familiers les anges que j'appelle Créatures celestes qui Sont destines les uns au régler le mouvement des astres, d'autres à habiter dans les llemens, et les autres enfines a conduire et aideu les Creatures Celestes et terrestres que Jappelle hommes; tu peudone prendre Connoissance avec une grande partie djunx par le moyen de leurs Seeaux el Caracteres, et teles rendre saules et familiers pourveugue la n'en abuse pas en exigeans deux des choses qui leurs Sont Contraires Car Maudit celui qui envant prendra le nom de Duw, et qui mal employera les Sciences et les biens dont il nous à enrichi-

 $\angle$ 

jete commande, mon filo, de bien graver enta mémoire tout ceque jetedis pour qu'il ne S'en effaie jamais, ou dumoins je tordonne que Si la n'avois envie debien usev des Scereto que je tinsergne, de jetter plutôt au seu ce mien lestament que d'abusco du pouvoir que jetedonne de Contraindre les esprito, car je tavertio que ces anger Cimpauturs fatigués et lassés par ter illicites demandes pourvent à tou Mathau executer les ordres de Dun Supreme aussibien qua tous ceux qui mal intentionnés abuscraient des Secrets qu'il lui à plat me recieler, n'eannuins, mon s'ils, ne croit point qu'il nete doit permis de jouiv des biens et plaisirs que ces esprits duins peuvent te rindre, au contraire ce leurs est un grand plaisir de rendre Service a Chomme, pourveugu'il. n'abuse point

seleur bonte, d'ailleurs il y a plusieurs de ces esprits qui ont beaucoup d'affinité et penchant aque l'homme, Dieu les aiant Surtout destines a la Conservation et Conduité des choses terrestres qui sont soumises au pouvoir de l'homme. jl y a differentes Sortes desprits, Selon les choses auxquelles ils président, il y en a qui régissent au Ciel empera, dantres qui règissent le premier mobile, dautres le Second Cristalin, d'autres le premier Cristatin, il y en a qui président au Ciel étoile, il y a aussi des esprits au Cul de Saturne que l'on nomme Saturnistes, il y a des coprito joniets Martials, Solaires, vineriuns, mercuriels et luminaires. je remarque pareillement des exprits cans les élemens aussibien qu'aux Cieva pl y en a qui habitent la region ignée Sautres risident dans lais, dautres dans

dans leau, et d'autres Sur la terre qui tous peugent rendre Serque à l'homme qui aura le bonheur de les connoistre et de Seagoir les moyens pour les allecher. jeveux encore tes faire connoistre que dieu nous a destine a chaun un esprit qui viille et prend soin a notre Consergation juna dont appellés géniezqui dont llementaires Comme nous et qui Sont plus faciles a rendre Service a ceux dont le timperament est lonsomme a d'élement que ces genies habitent, par compte Si tu estois d'un temperament ignée c'est adire Sanguin, ton genie Servit ignée et Soumis a l'impire de Brach, il y a outre cela desc. tems reserves prouv l'invocation de cio coprits des jours et heures auxquels ils ont des forces et un empire absolu -; cet a cette lause que tu verras cy apris dans latable aquelle planette et a quel ange dont doumire chaque pour et havre de la demaine ensemble les Couleurs qui leurs Convient, les

Metaux, les herbes, plantes, animaux et encens qui leur Sont propres : Comme aussi en quelle partie du monde ils demandent d'être invogues; Sans obmettre les Conjurations, Secaux, Caractères et lettres divines qui leuv Conviennent par lesquels on recoit puissance de simpatises aun ces esprits. tu dois done, mon fils, en premier lieu Seauoir que pour comprendre la table Suivante, dans laquelle sont gravees les haves planitaires, il faut examiner que chaque Rang est pour chaque jour et le défous de chaque rang qui est en chiffre et commence par, 8, Sont les heures du Solut levant, et Couchant et lezang du desous qui est commence par, i, est l'heure depuis la minuit jusqu'a lautre minuit Suivante et cequi est ombre signifie les heures noeturnes. Comme Si tu vouloir

par exemple opérer un dimanche à l'heure du Soleil, il faudroit Commences ala 6. heure depuis la minuit qui est la premiere du soleit levé, ou a une heure après midi qui est la 8 du soleil levé dont ainsi qu'il est marque, cequi doit Sergio pour les autres tables qui n'est pas trop difficile a Supputa et très faule a comprendre.

12

heures planėtaires

Pour le Dunanche.

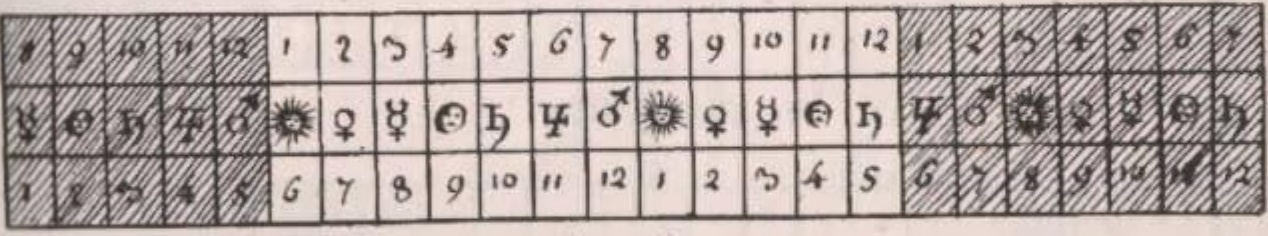

Pour 1e 1undi

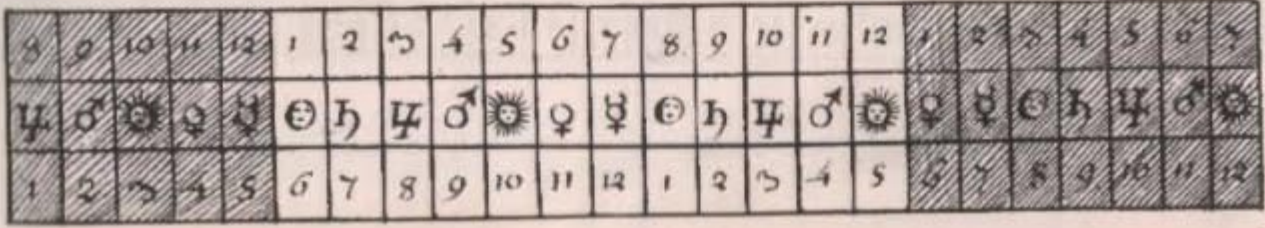

Pour le mardi  $9 | 10 | 11$  $\mathbf{2}$  $\mathfrak{S}$  $\boldsymbol{S}$  $\pmb{\omega}$  $\mathbf{g}$  $\mathcal{Y}$  $12$  $\rightarrow$ ♂楼 历平  $\frac{d}{d}$  $\overline{Q}$  $20D1778$  $9905$  $\mathcal{S}% _{0}^{(n)}(\theta)=\mathcal{S}_{0}^{(n)}(\theta)$  $\,$  8  $10^{\circ}$  $\boldsymbol{H}$  $|n|$  $\overline{q}$  $\overline{\mathbf{a}}$  $\mathcal{S}$  $\mathbf{S}$  $\pmb{\Lambda}$ Pour mercredi.  $1<sub>e</sub>$  $\left| g \right|$  $23$  $| \cdot \rangle$  $\vec{o}$  $|10|$   $|11|$  $121$  $\vert \gamma$  $\boldsymbol{\cdot}$  $12$  $\frac{1}{4} \left| \begin{array}{c|c|c|c|c} 0 & 1 \end{array} \right| \left| \begin{array}{c|c|c|c} \hline \text{I} & 0 & 1 \end{array} \right| \left| \begin{array}{c|c|c} \hline \text{I} & 0 & 1 \end{array} \right| \left| \begin{array}{c|c|c|c} \hline \text{I} & 0 & 1 \end{array} \right| \left| \begin{array}{c|c|c|c} \hline \text{I} & 0 & 1 \end{array} \right| \left| \begin{array}{c|c|c|c} \hline \text{I} & 0 & 0 \end$ 子楽  $QQQh$  $\sigma$ 狕  $\overline{Q}$  $\vec{a}$ 12  $|2|5$  $10$ 6  $\star$  $\mu$  $\mathbf{r}$  $\rightarrow$  $\mathcal{S}% _{0}=\mathcal{S}_{0}=\mathcal{S}_{0}=\mathcal{S}_{0}=\mathcal{S}_{1}=\mathcal{S}_{1}=\mathcal{S}_{2}=\mathcal{S}_{3}=\mathcal{S}_{4}=\mathcal{S}_{5}=\mathcal{S}_{6}=\mathcal{S}_{7}=\mathcal{S}_{8}=\mathcal{S}_{9}=\mathcal{S}_{1}=\mathcal{S}_{1}=\mathcal{S}_{1}=\mathcal{S}_{2}=\mathcal{S}_{1}=\mathcal{S}_{1}=\mathcal{S}_{2}=\mathcal{S}_{3}=\mathcal{S}_{4}=\mathcal{S}_{5}=\mathcal{S}_{6}=\mathcal{S}_{7}=\mathcal{S}_{8}=\math$  $\mathcal{O}$ 8 Pour le Jeudy  $23$  $\vert -1 \vert$  $122 - 1$  $\cal S$  $\mathcal{E}$  $\overline{7}$  $10$   $\mid$   $\mid$  $\mathcal{U}_\mathrm{r}$  $|y|$  $\iota$  ? 日期 ಕ  $78910122254$  $\cal G$  $s|c$  $\mathcal{S}$  $\chi$  $_{\rm g}$ Pour le Vendredy  $\begin{array}{|c|c|c|c|c|}\n\hline\n1 & 1 & 1\n\end{array}$  $2|5$  $45$  $|\iota\rangle$  $|7|$  $\mathcal{B}$  $|q|$  $|10|11$  $\boldsymbol{u}$  $|12|$ 6月1日 子様  $67770$ |<br>学 ¥  $\dot{Q}$  $\downarrow$  $89001222$  $\hat{\omega}$  $\sim$  $\rightarrow$  $\mathcal{L}$  $\left\{ 9\right\}$ H  $\vert$ <sup>+</sup>  $\overline{s}$  $\overline{7}$  $-8$ ra Pour le Samedy  $\mathcal{Q}$  $|5|$  $\begin{array}{c|c|c|c|c} \hline \ldots & \lambda & \lambda \end{array}$  $|3$  $\mathcal{B}$  $\mathcal I$  $|v|$  $|10\rangle$  $|n|$  $|12|$ Y12,  $\mathbf{1}$  $22$ 中日機を ight.  $\sigma$  $\mathbb{E}$  $\mathcal{Q}$ 粋 译 i G 祈 Q  $|10|11|$  $|12|1$  $\mathcal{L}$  $\vec{b}$  $g_{\!\scriptscriptstyle \mu}$  $\boldsymbol{\varphi}$  $\mathcal{Q}$  $\rightarrow$  $\mathbf{1}$  $\tilde{\mathcal{I}}$ M  $\gamma$ 

 $13$ 

L'ancles en particulier.

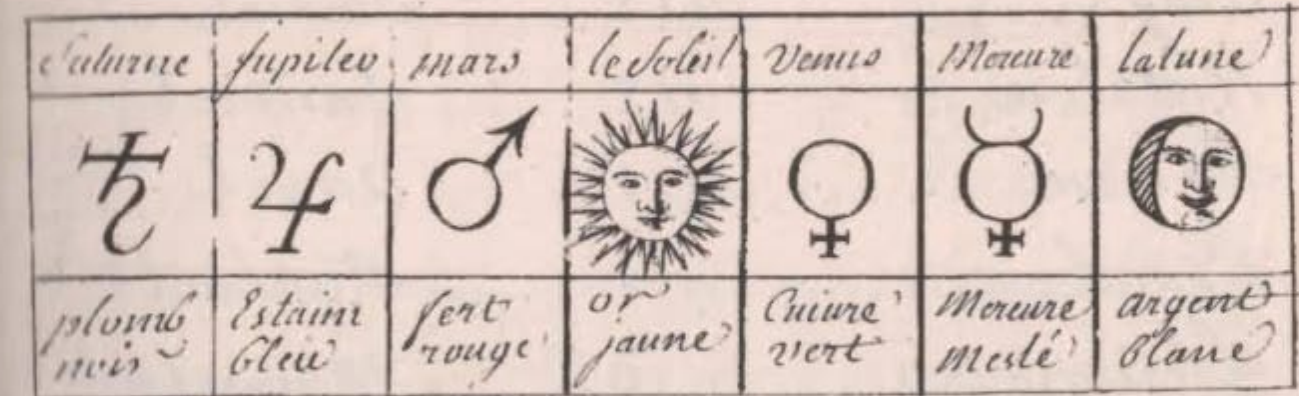

Nomes de loules les heures de la Semaine et des anges qui y président a Commencer par celles du Dimanche pour le Dimanche

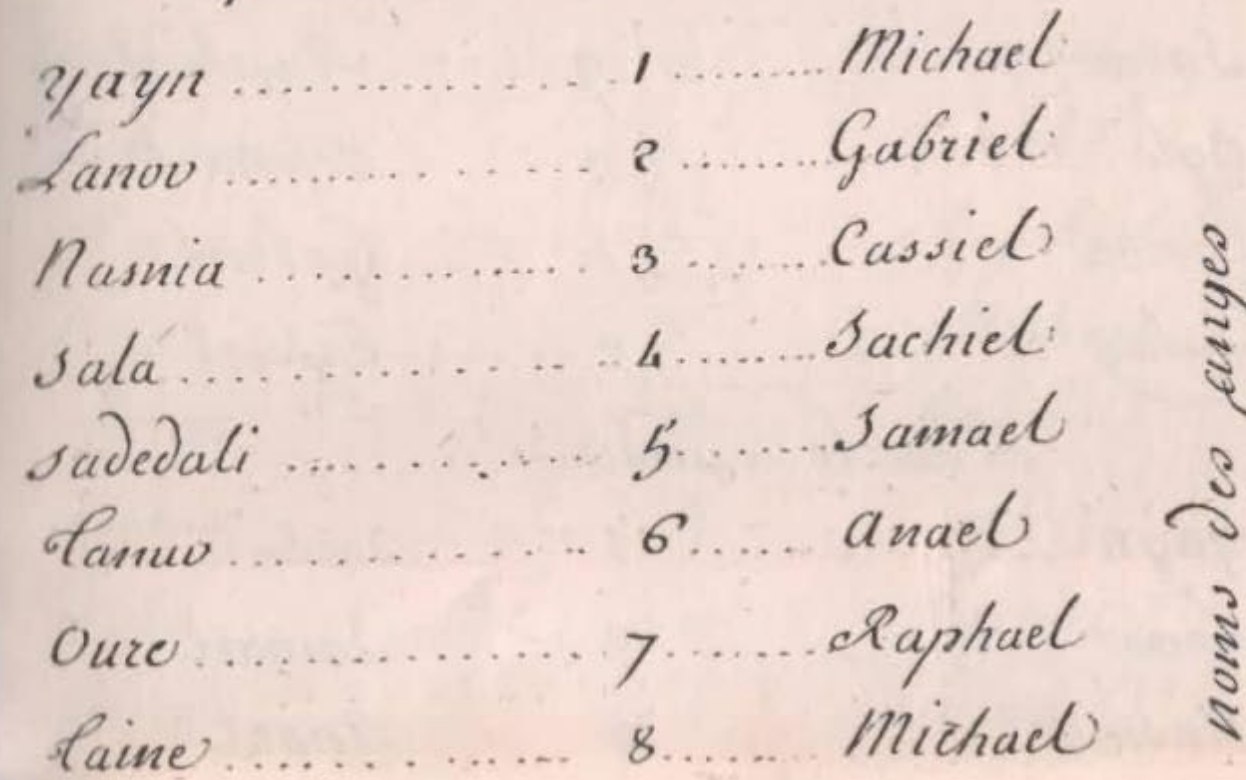

yayon..........Cassiel Natalon 12 mai Samael Dreron............. anael Tham........ S...... Michael Mathon. ......................Capiel cRana.......... 6. Sachiel Larae.............. anael Salay ........ 12...... Cassiel Louv le Lundy Sachiel  $yayn$  ... ... 1 Samael anael Nasma.

 $\prime$  $\prime$ 

 $16$ Sala......... 4 m. Raphael Raine......... 8....... Sachiel Yayon ............ anael 3 abay ................ Raphael Than ........ 3. Sachiel athiv ......... 4. Samuel Rana....... 6. Raphael aglo........... 10 sachiel 

Salay ....... 12... amael Louv le Mardy Masma......... 3. Gabriel Sala................Cassiel étaine........ 8. Raphael Yayon! 10 Gabriel Natalon 12 Sachiel Barol............. anael Main...... 3 Raphael 

Rana .................CassicO Nelos ......................... Sachiel Aglomento 10. Raphael Jalay ................. Gabriel Louv le Mercredy Masmia........... 3. Samael sala............. anael Tanno........ 6. Michael Tame........ 8.... Capsul

 $18 -$ 

 $\mathcal{I}$ Noron 19 Jachiel Athiv ........... 4.... Jachiel Rana .............. Anael Aglo...........Cassiel Salay 12. Samael Jayn Louv le jeudy

Jala.........4. Gabrul Sadedali ................ Cassiel Natalon............ Cassiel Barol ......... 2. Jamael Maim Rana......... 6. gabriel 

Jasuv......... 9.... Jamail Caerva................Caphael Louv le Vendredy Nasnia...... Suched Sala......... 4 Samuel Sadedali..... 5. Anael Raine ...... 8... Gabriel Neron 9 Capul 3 Abay. 11. Samael Natalon...... 12.... Anael

Beron ......... 1. Raphael  $rac{22}{\sqrt{2}}$ Maim......... S. Gabriel Rana ............. Samael Jarac............ 8..... Raphael Caerva ............. Cassul Pour le Samedy Lanov....... 2. anael Nasma....... 3. Raphael 

 $rac{28}{1}$ Tanuv....... 6......Capub Yayon............ Raphael Natalon....... 12. gabriel ( Breron...........Cassul Brarol........ 2. Jachiel Thann ....... 3.... Jamael Mathon...... 4. Raphael Larae ......... 8. Cassiel Caerna........... Amael.... 

pour se Sergir, Comme il saul, de ces tables cy-Degant, il faut Compter les heures Comme ila table planétaire, a deayoir, le prienner angé ala premiere heure du Soleit levant qui est la Sixieme depuis la minuit pour cequi est d'asnouss des anges qui sant evrits a côte de Chaque heure, il est bies important de Sin Sergio, paraquils prisident auxdites heures. et que c'est d'eux que dépendance partie du Jucio des opérations planitaires. Il sait in outre saire préssarie des instrumens pour lesd. opérations, et la as besoin entre autres choses d'un glaire pour te dernie de force et d'empire pour chasser et repudier les esprits impurs, et Commendes par la voita de l'art aux esprits purs et divins. A tetsant un Stilet pour Servir a égorger les Victimes que la officias delon lopération. requise dans oublice un conteau prouv Couper

et mettre en puie les Victimes, qui s'era? reserve pour les holocostes: jl en faut encore un autre pour conprer les boix Mest aussi nécessaire d'ayou un Ganit pour taitter les plumes n'eussaines aladites Seience quine doit être employé a aucune autre chose. Mu ne peut te passer d'un burn pour grauer du les métaux ceque l'opération caigera ; il faut une ceritoire neuve pour être propre a recevou les Encres necessaires aux opérations. jl faut et parcellement une tape pour recevoir le dang des victimes et un rechaux pour les parfumset fuimigations ou encentements. Il faut que letout soit neuf, les pripares, les exorciser et parisier de la maniere que je tenzeigneray cy apris. Surtout il faut être caut à toutes les Céremonus requises, asinque les esprits Sount incites par une grande promptitude à d'obeir.

tudois Seagoio aussi que lartrequiert edifferentes Sortes deplumes Selon lóperation quand à l'aucre, dans de certaines opérations tu auras besoin du dany de Certains animaux et dans dautres il tedera neufsaire d'en Composer avec les Couleurs planétaires, c'est adire qui convunnent aux planiettes, pour cequi regarde le lieu ou tu voudras opérer, il faut qu'il soit pur et monde depuis quarante jours, y laissant jour et nuit une lampe allumee pendant ledit temps et prundre garde que le feu soit perpétuel, pour le reste te sera enseigne par la Suitte mais les figures de chaque instrument necessaire pour touter Sortes doperations. premierement le Conteau pour les Vietimes Well 37 Zoot HEL 3

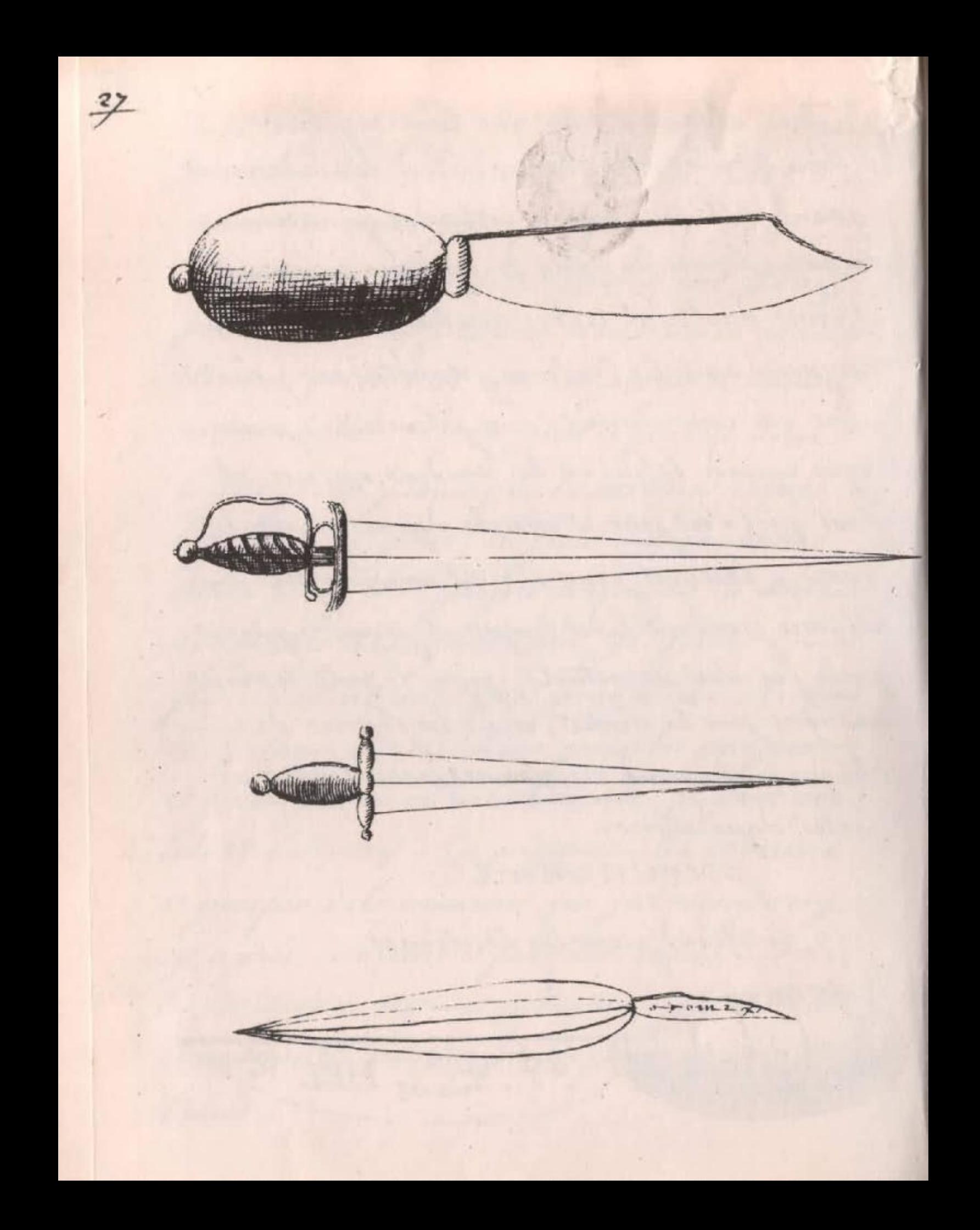

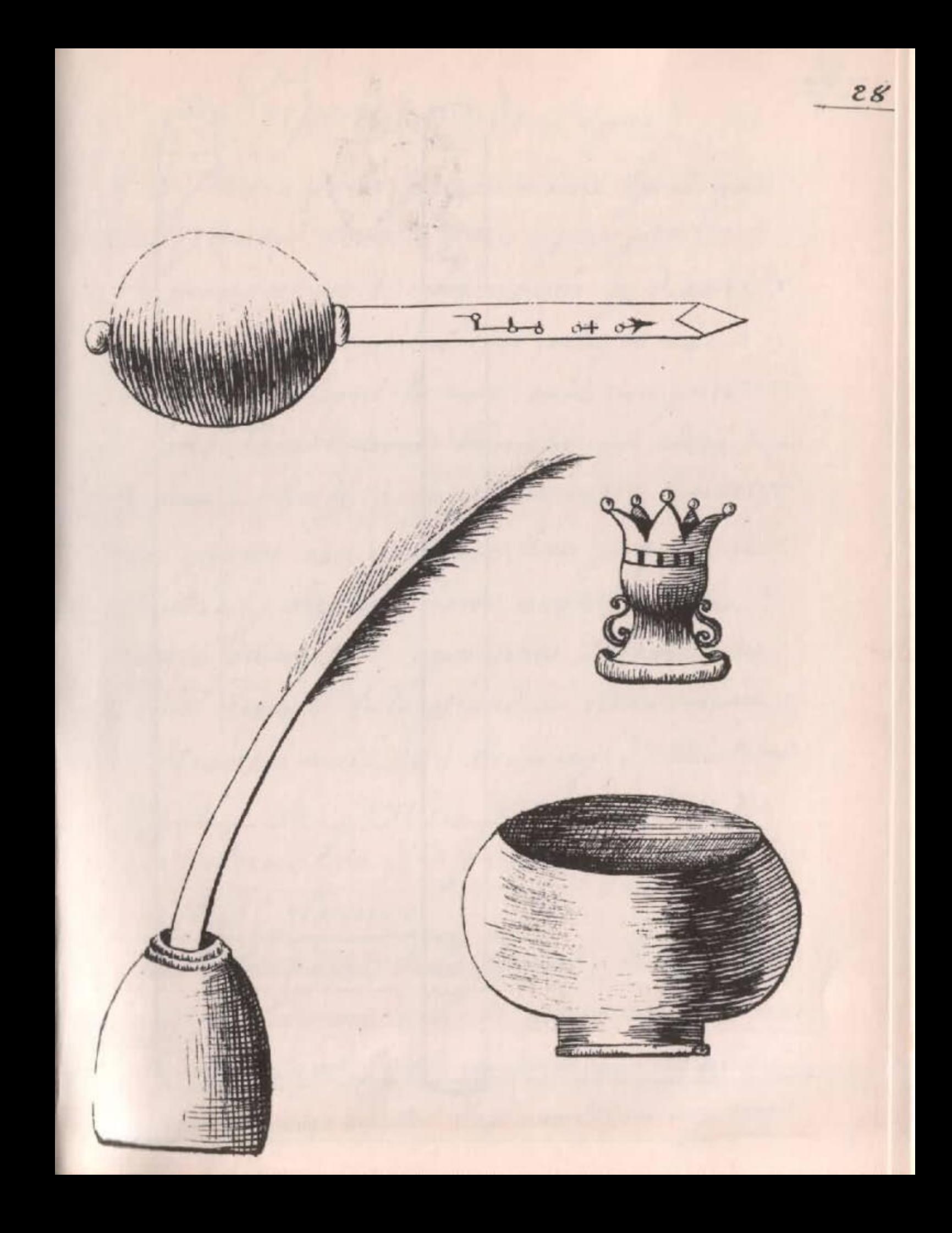

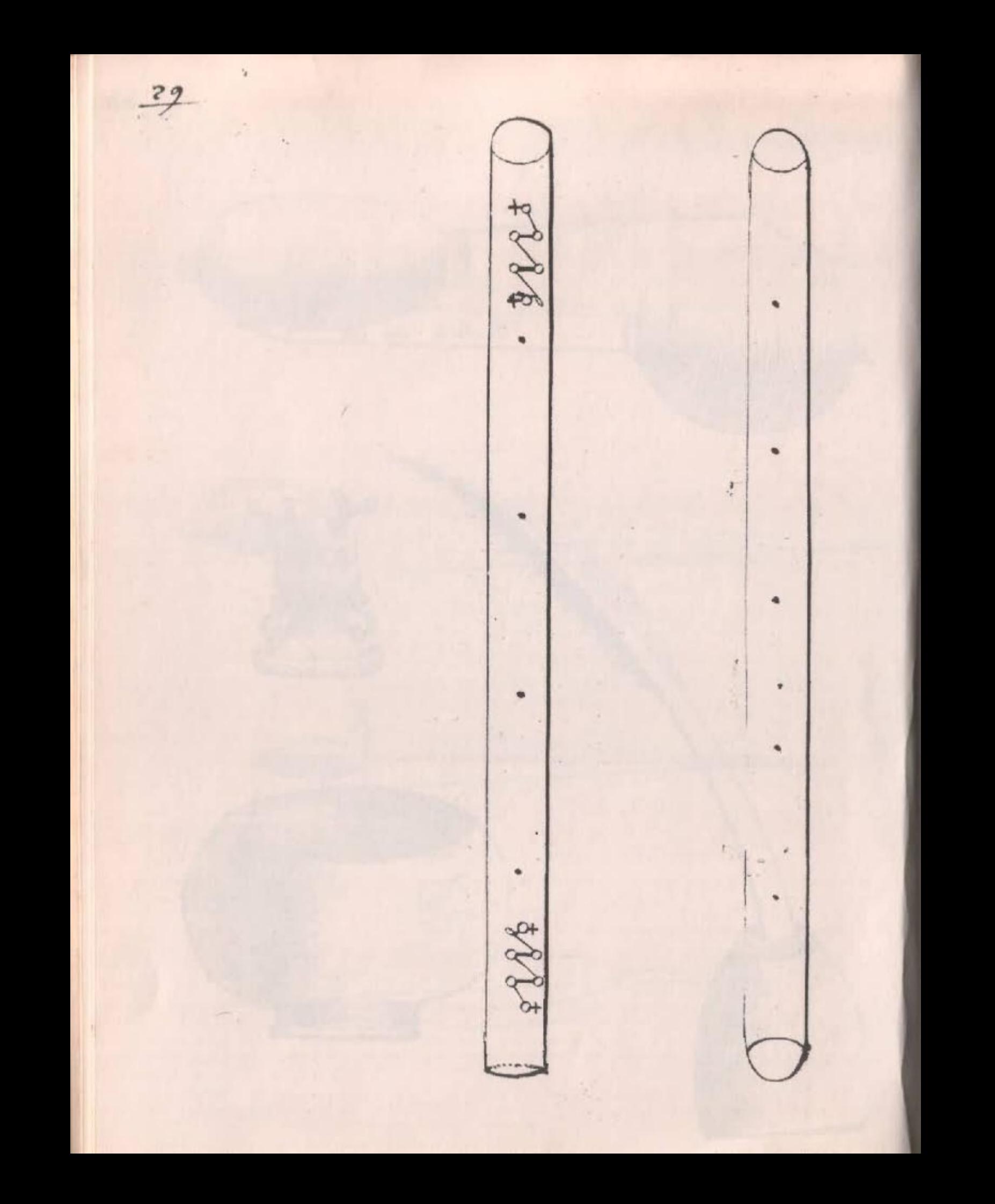

Nieparation de L'Epie il te sandra saire priparur une Epie qui n'ail jamais dervi a run, a pou prints de la maniere quitte est des inée cy dequit et après l'aquiv bien layée et entoyée agrée du vin dans lequel tu aura mélé un peu dedang dune Colombe blanche, qui aura de tues un lundy a Soleil (evant), l'aiant bun essayer aqui un linge bien propre, tu attendras pusqu'au mardi auquel a Six heures du matin, apeuprés l'heure du Soluit legant, tuta prindras enta main et diras ces mots aque beaucoup d'attention agla en penta grammaton, on atanatos, agraton, lela-Justus, somon. deux abruham, deux sauce, deux jacob respue Sergum turn. N. qui in tuo nomine puynare Cupit; jube angelis tuis, ut milu adsent et non milu dessuant in negocio

mais et parter a dheus, alamates agus, agus, agus, agus, alpha et Omega veniant angeli tui-Capuel, Sachul, Samuel, Anael. claphael, Michael, gabriel et adjugent me in omnibus meis operibus, et munquam me derelinquant; et per Virtulem certir quam patri meo regelasti, Sint mini fideles et obedientes per nomen tuim te tragramatour. Après quoy tute, disposeras a grayur ou faire grayer Jus ladite Ejsec aque le burin les Caracteres Suivants; ce qu'estant fait-la jetteras de l'encons qui aura eter beni Sur le rechaux plem de seu neuf qui aura été aussi beniet diras loraison agla, on &. C. Comme dessus, apresquoy tuta metras dans-Son foureau qui doit être tout neuf et la Consergeras pour les opérations qui le requiereront

+ sugar such aravita

Réparation des Conteaux 1 (faut faire préparer des Conteaux de la forme que tu les vois ey devant, que la lame doit d'un acier très pui, et que le manche doit debois ne suzure, après quoy au jour et neure de neurs qui sona le Mardi a Soleil legant, ou a une heure apris midi, la les layeras et essuyeras ainsi qui! est dit de l'Espèe, ce qu'étant sait us lemant un de chaque main clu le champs tu diras loraison Juivante, hel, ya, yae, Va, adonay, Cados, Cados, Cador jobord, Elohim, agla, hagiel, asel Sadon, Loul, Elhoy, heloim, selis yeuy sel, Agios, Agios, Agios

Rafael, Rafael, Rafael, domine d'en omnipoturs qui l'uneta Creasti ca Minilo, ne despicias douzan tuan M. qui le supliciter vrat, et tibiplacent hose Cultra benediccio, purificare et Sanctificare at Sint Signa et efficacial ad meas operationes complendas; et jube angelis tuis venire et adsistere huie mece - querationi. O domine omnipotens reminiscere patris mi cui bibuisti omnium rerum Cognitionem, facut pres virtuten Mus procuptorum pura exadant has cuttra et clint libi grata purtuum nomin quod est Sandum Retragramaton. apresquoy tu aura doin din gratter ou? faire graque ala même have ou paralle les Cazacteres cy après.

 $\frac{1}{2}$  too bel  $\frac{a}{2}$ 

 $\overline{33}$ 

les Susdito Caractèrio étans imprimer ou graves pour mieux dire, tu les encenteras Comme dans la Céremonie de L'Epie disant Coraison hel, ya &. C. ensuite dequoy tutes enveloperas d'un linge ou tasetas rouge et les garderas jusqu'au Bresoin. Lxorcisme du Stilet Maut en faire preparer un d'un acier buts fin, que la poignée soit de même metal, lequel tu lageras el essuyeras ainsi que les Conteaux, et l'aiant mis la pointe planta duran petit piud n'estal debuis, tu diras les oraisons Comme a l'Espée et aux conteaux, celle de l'esse tula diras azant l'enunzement et celle des Conteaux après lenunsement après quoy tu y graveras ou sera graver les laraiteres Suivants.  $\begin{array}{ccc} & & \sqrt{2} & \\ \hline & \end{array}$  agla  $\begin{array}{ccc} & \sqrt{2} & \\ & \sqrt{2} & \\ & \end{array}$
Lesd. Caractères étans grayés, tu les encenserus et Genirus Comme cy dessusaux précédentes Cérémonies et dirar l'oraison, hel, ya, yae & C. tout etant fini, tu le reserveras proprement jusqu'au besoin. Txorcusme du Camp tu fera prepares un Camp dont la lame Soit de fin et pur acier, a l'égard du Manche il n'importe pas dequoi qu'il Soit, pourririqu'il soit neuf, après quoy l'aiant bien lavé et essuie Jumant la manure prindente, il faudra le mittre Sur une table blanche et après layors asposé et encensé, tu diras de votement, et attentigement locuison Agiel, asels Sadon, Paliet, alma, Mammul Dilaton, Kaday, Catilua Vtanzaraf zalphi, Carsali, Faffua, hietimi

on, Agla, Cogios, Agios, homon yoth, Luphat, mut, Cut, mut Viel, Cul, mul, dens moisis, deux Jscrael, deux magnus, ne oublimiscaris me Seruum tuun M. Jed dignerir hoe instrumentum tuo honori proeparatum Cenedicere per magnam potentiam A Sapientium tuam quam patri meo regelarti, et per omnes angelos tuos quorum. nomma illi detexisti et per nomen tuum, quod est potens életragramaton apres quoy tu grayerus, ou feran grageo ces Caracteres Singunts. Agiel 07 rouvel Agiel Scayow, dun cote les noms Saints et de l'autre le Secau ensuite dequoy tu les encenseras et beniras, et Dirar rerechet l'oraison agiel, arch, Sadow

& C. Cequ'étant fait lu l'enveloperas dans un linge ou tustas dediverses au besoin. Caroreisme du Burin Il faut faire fabriques un vendredy ou un mardy une petite pointe d'acies Semblable a celle qui est despince au lableau des instrumens du laquelle lu seras grauce aumeme jour et heure. demars ou de venus les Caracteres qui- $\sqrt{u^2+1}$   $\rightarrow$  0 to  $\frac{\partial^2 f}{\partial x^2}$  Cloudi Ce qu'étant sait la seras un petit Manche de buis apeupris Comme Celluiqui est dessini, et l'aiant l'uve, et enansé aux un peu de genuevre tu douce Juv jultui loraison ey aprio: Asophie

%

asaphul, asophiel., Rentagramator, 38 athanatos, Eye, Eye, Eye, Rellon Kelloi, Kelli, eterne deux paterimens Concept die instrumentum istad tuo honori prograratum? ut nihil nisi bonnin et Salutare ca cosiat et per glorium tuam, amen: Raiant deruhef encense tuter Conserveras proprement jusqu'a la requisition la orcisme des plumes Il faut que les plumes soient purificio Selon la Contume de l'art c'est adric, que les aiant lagers et enunsées tu prundra du dany de brebio et la transserar. lout le bout du plumage jusqu'environ dix doits du Canon dans ce dang, en quoy faisant tudiras l'oraison cy apris; hamatiel, hel, Mieb, Ciel, joniel Navnia magde tetragramaton, deux magnus

el poteno exandi preces meas et benedictionis tuce fructure his Calamis impertire dignorio amen, et tu ten dernira aubesoin? Reparation de la boite à l'incre / l'importe dequoy elle doit, pourveuguelle soit neuve il sufira de la benir et lorgenser endisant, hamaliel hel, Miel, Ciel, Jouiel, Nasnia? Mayde, eletragramation deux potents caudi proces innocantium et benedicas hoe istud Vasculum tuo honori preparatum per omnia opera tun, amen. "Citant reservé pour le besoin tuy metres quelque Encre que ce doit, pourvuqu'elle Soit encense et de la Couleur planetaire? Exorcisme de la Rape Il Conquent d'ayour une tasse pour y mettre le Sang des victimes pour s'envir

39

 $40$ Et même domme tous les autres instrumens qui étant bien laque, purifice et encensée ta exorciseras Comme labotte de l'Encre, en disant loraison. hamaliel, hel, miel &.C. et a Cendroit de hoc istud vasculum; il faut dire luc istud vao &. C. ce qu'étant fait tula reserveras pour l'operation. l'occisine su baton pour venus. le Baton de l'urt de fait avec une branche de Surau Conpée aujour et heure devenus el l'auant l'oupee et radée ala mesure d'environ deux pieds, vous series une petite ouverture dans toutes les interaulles des noires dans laquelle vous feres entres un petits Morceau de Cuiure durlequel vous aures grave le Caractere cy après [8889] ala même heure de venus, et aiant reclos aya de la Circ jaune naure Convertire, tu Cenunserus disant, Conditou Vniversi.

 $4l$ Creatov Calorum, ens nyagnus pentagramation Eye, Eye, Eye, byscyros, hiscyros veni, Santificatos omnipotens et eterne dues benedie et pourifica baculum istud per nomen luum, quod est Sanctum et per omnes angelos tuos, amen, et l'aunt-virolle a Chaque bout d'un petit inorceau de leston tu le consergeras pour le besoin. Mamere de louper l'autre Baton propre atouter les autres opérations Il faut Conjou un baton de Sureau de la même longueur qui l'autre qui aura la peau bun une et lamuit du renouveau dequelque lune que ce doit, tu le prindrase entamam après minuit et le tournant Vers louent, tile jetteras en lais et le reprenant Sans qu'il tombe en terre, tu dira ces paroles Gam, qui elex Beque Kalmaveth, lo

yra, Rah, qui ata himadi, Siblexa vinis hantexa ema yeneda. Cert adire, etiam Cum ambulancio in vallem umbre mortia non timebo malum quomam ta meeum. Virga tua el baculum tuum ypsa me Consolabuntuo. tu reitereras par trois sois la même l'éremonce, et les mêmes paroles et garderas lebaton pour lebesoin. Exorusme du Rechaux Il est n'expaire d'ayou un rechaux propre pour mettre le feu pour les encensemens, il faut qu'il doit d'une terre noire non vernissée, mais neuve, et le seu de charbons neufs, qui étant allumé aque du seu neuf, la l'exoruseras endisant, deux moisis, deux aaron, deux abraham benedie et purifica hane creaturam 19 nis tuo honori priparatum ut dignacit Complacere et purificare omnia loca-

inquibus accessa erit amen, ce qu'etant fait, tu y jetteras lenuns convenable à l'operation que tu exorciseras Disant Agios, athanates, Beron, Ciel dedotois et aterne Ens Entium Sanctification vniversi benedie et Consecra incensum istud et dieut sumus istius mensi adte assendat Sie exaudrie digneris preus meas. amen. laquelle oraison faisant tu verserus un peu dud. encens dur le seu et reserveras le reste pour toutes les opérations auxquelles led encens poura Congenio. Comme il saut de destiner un lieu propre el Congenable a l'opération, tous lieux Sont bono, pourviiqu'on les purifie. Purification du lieu destine a saire les opérations. il faut quelilieu naye êté habitté d'aucune

 $43$ 

personne et principalement de femme pendant Sept jours aumoins, après quoy l'aiant lapissé d'un linge blanc et monde la l'exorciseras en disant. Aterne dapuno, fortio, poteno, Eno Entium Criatov musici Veni in hune locum et tua presentia majestate Sanctifua hune locum ut m co Sit puritas Castitus et plenitudo legio et Sieut fumur munsi istins adte asundit, sie in hune locum descendat virtus lua et benedictio tua et vos omnes quyeli et Spiritus omneshun consecrationi adstate presentes per deum vernen, vigum et éternum qui vos Sieut me ea nihilo Creanit et qui vos Simul Sicut nos uno momento destruére potest et per Sapuntium ejus. amen. apres l'ayoir enunsi pendant lad. Oraison tu le fermeras, et aura doin que nul n'y entre que toy et caux dont tu auras besoin.

 $\overline{45}$ Exorcisme su Vetement fl est aufsi neufsaire d'aquiv un vertement propre et congenable, pour cet effet il faut que les vitement d'oit d'une toille de lin blanche en ferme oune grandechamise qui n'ait aucune ouverture que lespace pour entrer latite, et longue jusqu'aux puds, un peut vaste aiant deux manches demente la lle qui vannent pasqu'aux poignets et qui Sount justes, il faut qu'elle Soil extremement blanche, et l'exorciseras en disant. O patro conditor almediderun) Sapientia Summa per omnes fortitudines tras et virtutes tuns Sanctificare digneris Vestem hance two honori preparatum Exorciso le vestis per deun verun vuyum eternum qui cunta fout ex uitido et mitu Sit in two mes opere quod Sit impurant Sed virtutos plenum amen. et laiant

Enconsé Comme de Contume tala reserveras pour le besoin jl faut avoir aussi une Culotte de la même toille que la caorciseras en même temps que le vertement. 2 Avrusme des victimes Comme dans toutes les opérations, il doit y auoir une vieteme, il faut aussi quelle Soit pure et pour ala il faut la lauw et enunser avec l'encens plassitaire, insuite tu lui conperas du la teste une petite place du port dur laquelle ta exorciseras auce du Sel demeu lad. Victime Disant Sempiterne omnipotens deux in Cujus potestate d'uni omnes sincs terrie, danctifica et tua virtute purifica hostiam istam ut effusio illius Sanguinis titi occidendi, Si voluero neene Sie in illo tuam mitte. Benedictionem Amen. apresquoy tu egorgeras la vitime el dune

partie de son dany tu arroseras la chambre ou lelieu dertine a l'opération, en disant Omnipotino el Miseritoro deus moisir , deux abraham, deux jaide danctifica locum istum, ut pur effusionem Sangumis hujus hostie puno punifica illum et vos omnes angeli et Spiritus venite et Colligite d'anguinem istum at illum offeratio des Suprems. amen. pour le reste du Sang, il faut le reserque Comme une Chose his neufsaire pour le requis. Consecration du livre M faut faire un petit liure contenant les oraisons detantes les opérations, les décaux et l'aractères, et lenom detous les anges cequi doit être lerit aux du dany de Colombe Jus du parchemin vierge, cequ'étant fait. tate Consacreras aux divinitio Supremes Cest adire au grand dieu et aux esprits biens heureux de la monière duivante.

tu mettras au lieu destine et purifié, une petite table blanche et pure, du laquelle Sera leligret ougert dans lindroit on est la grande pentaculo, et après aquir allume une lampe qui dera dus pendue au milieu de la lable, la entoureras ladite table avec un rideau blanc, ce qu'étant pret, tute revestiras des habillemens de l'arts el prenant lelure ouvert taderas, Adonai, heloum, hel, ye, Eye, ye. parage parapum, ens entiummiserere mei et respue in me dergum tumv. M. qui le depotifsime inquat et le per nomentuum Sanetrosinium bremendum Retragramaton Supplicat ut Sis propitions ct felux mihi in operationibus meis et jubeas angelis et Spiritibus tais venire et Sedem in hoe loco ponere. O vos omner angeli Sprutus Stellarum, o vos omnes angeli Spiritus Clementorum, o Vos-

ommes Spiritus adstantes ante facien des conjurat vos ministro et derque fidelis allissim Conjurat vos deus ypse ens entium olemagramaton, ut nune D nune verriatio et adsistatis hun operationi. Venite orat vos et Supplicat humilissime derques dii. Amen. Cequetant dit tu encenoeras agec l'encens Compenable a la planette et le mettras che laditer table prenant garde que le seu doit perpetuel pundant l'opération cest adire la lamper et aiunt riferme le rideau tu attendras au l'endemann meme heure que seras dememe en lencensant avec lencous propre a la planette dominatrice du jour et seras cela Consecutivament pendant Sept jours a Commences depuir le damedi a l'heure du doluit ainsi des autres jours étant soigneux que jouvre nuit la lampe doit vivante, après quoy

 $49.$ 

tu fermeras ton livre dans un creux fait tout capris undessous delatable jusqu'a ceque tu en aye besoin., Et toutes les sois que tu les Voudras prendre, il saudra auparavent de rujetio des habits de l'unt et allumer ladite lampe et agenoux ouvrir ledit creux en disant loraison précédente Adonay, helotim jb faut aussi en consacrant le lignet , appeller tous les anges qui sont dévie sur le livret en sonne de litanico, ceque ta Cerno avec la denotion requise, et quand ineme les anges et esprits ne servient. pas apparus, en Consacrant le livret il ne sant pas d'étonner paraquits dont dune nature pure, ainsi ils ont de la pine a de familiariser aux les hommes qui sont monstans, et immonder

mais la perséverance nous les oblige et les Cérémonnes et Caractères étant suite d'exotement ils Sont contrains de genie a nous et de depouiller toute la fierte digne d'un esprit pur, et de la il arrivera que la premire fois et ala premiere invocation tu pourras les voir et communiquer auec eux faulement. je le recommande aussi, mon filo, de ne point entreprendre des ouvrages inutiles et immondes, parecque l'importanité que la leurs seroit par ces operations, bien loing de les attires, ne manqueroit point deles chasses, par quoy il te deroit ensuite tres difficile de les rappeller pour des occasions utiles daintes et neupaires: cequi le Sergira dinseignement pouvnemen entreprendre devain, d'inutile

 $-52$ Et dimpus. apres tayoir enseigne la maniere defaire les Ceremonies, il faut que jete dise quilque chose touchant tanature des esprits dont il y en a de plusieurs Sortes, c'est adre qu'ils sont habitaire dans diverses Contreis et Elements. Car par exemple Raphael est un ange 1912 parcequ'il habite dans le seu et qu'il est le chef des esprits qui y habitent, demine aussi il est un des dept anges qui assistent devant la face du grand dieu, il est aupi l'ange dominateur de l'itoille qu'on appelle venus et préside le vendredy, ainsi on peut dire dememe des autres anges dont jedonne cy après les noms, et qualités Elementaires le tout par ordre Comme tu

 $B_{s}$ Le verras dans la table Suivante. les quatre Elements aire feu lau terre Michael, Raphael, Gabriel, Vriel les esprits princes des Elements les parties du monde ou cer Esprits president. les quatre Saisons le printems, L'êtés, l'automne, L'hiver les princes qui president Gargatel, Carascasa, Ctaran, Gualbaret Rubiel Comissores,

les plantes Convenables aux Saisons Jupiter, le Soleil, Mercur, Saturne 1. Venus les Elements convenables aux quatre Saisons seu saiv, eau, têrre les parties du monde convenables aux quatre saisons orient, occident, Septentrion, Midy les signes des quatre daisons  $\frac{\nu}{\sqrt{\frac{1}{m}}}, \frac{\nu}{\nu}$ ð  $m<sub>y</sub>$ les mois des cliques mars, May, juin, avril Novembre, janvier, seurier, decembre. Les pares convenantes ava guatre Saisons Brillantes, legeres et, Clause et, graisles et

 $22$ les princes des Esprita Des quatre Saisons Bael, Moimon, Poimon, Egin les ministres et légions des princes cy dessus nommer Sylphes, crients, llimphes, Pigméer Chaque ange a don caractère, et tu doit Seagoio qu'il y a Sept Cieux. habites par Syst étoiles que l'on nomme planettes et julias Sont habities par des legions d'anges. Les Sept planettes Sappellent injentico Menaw Saturne Les anges des planettes assistans Jeuant la saint de Dieu Michael justich

 $5^{6}$ Les Esprits des planettes  $opbic$  $\alpha$ hagit Shaleg  $a^2 h u U$ Betov och Les anges lanettes des jest qubriel Capul Les pieres Convenant Convenantes aux Cnistal Iaphiv greends desplanettes es herbes Capillum veneris Selenotropia Moundle  $f$ oubarbe Brarbajours heliotrope Magnettus

Viseaux des planettes l'aigle : la colombe paranger le hibou aux terrestres des planettes latope ladeiche Soulphre Pois d'aloi *Command* Storaw l'auriev Musc  $encino$ 

es maisons des planettes les gemeent la balance *leclagitaire* le Scorpion (etawwww) la viage cuarantes) Capittonne (Serenice) lemonton *(everseur)* le lion Ces douze maisons dont autant d'Etoiles fixes que l'on appelle Signe fortes, car ils Sont habites par des anges et des esprits jours.  $\pi$  69  $\gamma$  $v_{8}$  $m_k = m_k \rightarrow m$  $\overline{z}$  $\approx$ Moms des Signes cy de puis Inico  $areo$ Jewine Murs

 $59$ Signes des Noms  $des$  $a$ <sub>114e2</sub> *Melchidael* zetachiel humabil  $a<sub>n</sub>$  $a$ smool admachiel hamad Branchiel garnwoul Ventuil Dingic murt Nomo des pures Signes Congenantes aux Caludoine Sandonne  $P$ merande hiaceinter carolorhi) ametiste Boulle olopase Custal Godon/ Suphis Jarde moenantes aux) Peristerien ilijstien Pristerion Elisphatos Calaminhuo anstologue Cimphins Ciclamen anagalis diacontes Seriunos Connois) retiatus

 $60$ es arbres convenants aux Signes Saturico Raminu minthe  $Chome$ Connier Lonnier<br>Banis Le linier  $\prec$ aunico Coulte  $v$ tme  $\frac{a}{n}$ Coinqenants aux Signes orfeance es la colombe Cicogne nove lepaporot le hibout la corneille le cigne *Convon Le pienne* le Cog aigle  $log\upsilon$ animaux terrestrés congenants aux dignes le chival la biche Janveau le chiev la truye lububio Lame. cheque Le Loup  $\frac{1}{4}$  to  $\frac{1}{2}$ Bour Voila monsilo aqui regarde les étoiles Sixes que l'on appelle, signes, jete donneray

par ordre les caractères de châque angelensemble les noms divins et littres digines Comme aussi leurs vertus et propriétés d'jeune avec la manière de s'in Servir, et de les Composer, et comme il n'est aucune desince qui requiert une application plus grande et Sincère que celle cy, soit fort Soigneux de lire et relire souvent les enseignements que jete donne, asin qu'étant grayes en ta memoire, ta ne dois pas la pable de faire des manquements quite pouroient être prejudiciables, au lieu que prenant tous les soins néelsaires, la science te deprendra autant faile quelle te parvistra diffielle au premier abord, et par ce moyen de terrestre et-opaque que tu es tu dessundras Subtil et Clairvoyant par la Communication des Susdits esprits Remarque, Mon filo ayer attention, les tables suivantes et dois eloigneux de savre les caractères

 $\frac{61}{1}$ 

demine qu'ils sont denottes, car le deffaut pour petit qu'il sut porteroit un grand préjudice dans l'operation, et el ouquens toy deprononcer les oraisons, cans équivoques, cest a dire clans prononcer un mot pour un autre n'i d'envublier aucun, car de la viendroit ledeffaut de l'opération. Il y à premierement les quatre princes des Elements dont S'en Suivant les Caractères et Secaux, Comme aussi les Caracteres de tous les anges. Oriental.... Seraph 33 小 occidental. Cherub  $333,3$ Septentrional olarsis urw ? ?  $3x13x$ Meridional ariel

Menelagre  $63$  $F66$  T  $2n^26$  m  $82\pi$  $\tau\sqcup \square\cup \cdots \sqcup$  $\Delta E = \frac{1}{2} \sum_{i=1}^{n} \sum_{i=1}^{n} \sum_{j=1}^{n} \sum_{j=1}^{n} \sum_{j=1}^{n} \Delta E_{ij}$  $T_{\rm{UL}}$   $W$ Cinachiel  $\begin{array}{c} n\, t\, \eta\, 2\, R\, P\, \frac{\Gamma}{L}\, m\, \frac{1}{2} + F\, F\, \frac{1}{2}F\, F\, \frac{1}{2}F\, F\, \frac{1}{2}F\, F\, \frac{1}{2}F\, F\, \frac{1}{2}F\, F\, \frac{1}{2}F\, F\, \frac{1}{2}F\, F\, \frac{1}{2}F\, F\, \frac{1}{2}F\, F\, \frac{1}{2}F\, F\, \frac{1}{2}F\, F\, \frac{1}{2}F\, F\, \frac{1}{2}F\, F\$ Dainalects 22 HP  $222 - 11 = 77$ Cargalel Caracasa Lubiel En Larguam Amabael etururi  $\mathcal{B}$ ract Mormon orient . *Cyl pham* aerei  $\sum_{i=1}^{n}$ Loimon Minyhae Se Ligmei

Anges

SaphKiel Zadkiel

Camad

Raphaci baniel

Michael

Gabriel aratron

Eyrits

Beton

Phalig

 $Och$ 

 $X$   $Y$   $Y \equiv$  $x, y, z$  $5x - 5$  $2x32$ そかつお  $5x55.95$  $5x$ ,  $55z$ 

 $64$ 

hagit  $+ +$  $7$ Ophiel  $I_{\text{bul}}$  $L \geq L$ Cassiel **The Communication**  $\mathbb{R} \mathbb{L} \mathbb{L}$ Sachiel  $t$  tvan Samad  $80 - 2$  $2\pi$  (try)  $T^{q+e}$ 法巨头工

 $6s$ 

Unael

Raphael

Michael

Gabriel

Sceaux de Saturne 2 Ficuochet, Dar Forz I AZ Caracteres de Saturne. 中日044002日日日内山 Lettres divines de Saturne IF My X 9 m Sceaux de Jupiteo.  $FJt^2 \Box Z + o \Leftrightarrow$ Caracteres de Jupiter 凸由不会区内次分久出田 Lettres Divines de Jupiter  $P1 t \wedge I$  M  $J + \vee \epsilon M$ Sceaux de Mars Juo. A 【d'I z, h 工 金 o Caracteres de 177 ars 山口口口二丁子主要在中

泛 Lettres divinis ce mars  $4n+1-1\leq A$ Sceaux du Soleil  $\gamma$   $22.8 + 12.3$ Caracteres ou Soleil 早早平良東京<br>
Lettres Divines ou foliel-L'IL 2 CIAIL 31 Sceaux de Venus  $\frac{1}{2} \sum_{\text{Carractions}} \frac{1}{16} \sum_{\text{Corractions}} \frac{1}{16} \frac{1}{16} \frac{1}{16}$ 可占文字今夕公区公区公司 Lettres Divines de Venus  $SVI \neq 810$ 

 $68$ Sceaux de Mercure 出 ? ▽ ? 2.55 % R Caracteres de Mercure UTEXFYZOODXYX Lettres Divines de Mercure  $$25H+3.475$ Sceaux de la June-む又えたいこつつ Caracteres de la lune  $\begin{array}{c} \circ \mathop{\longrightarrow}_{\circ} \mathop{\boxplus}_{\circ} \mathop{\longrightarrow}_{\circ} \mathop{\boxplus}_{\circ} \mathop{\longrightarrow}_{\circ} \mathop{\longrightarrow}_{\circ} \math$ Lettres Divines de la lune  $X \rightarrow 2$  compared

 $00^{0}$   $\left\{111\right\}$ Malchidael  $20 - 7$ Asmodel  $634$ Ambriel Muriel Hrvie mj) Verchiel  $GL, ZY$ barrabiel  $\phi'$   $\gamma$   $\gamma$   $+$   $\phi$  the the Zuriel  $24.440 + 10$  $\Rightarrow$   $\circ$ Jnt  $\int$ Barbiel Dnachiel  $\partial\mathcal{H}$ Amad  $x \ncong \mathbb{H}^{1/3}$ HA SILLER Garrubiel  $+022 - 460$ Barchiel

 $\mathscr{G}$ 

il y a deplus dix noms de sieu qui Sont d'une tres grande puissance pour rejormier la force et la Malignité des Méchants esprits, lesquels étant Ecrits Sur du parchemin vierge ont beaucoupdevertus et portis du toy tacquiereront les binédictions du grand sieu.  $\mathcal{I}$ *Ehich* Jac detragramaton Jehouah  $\mathcal{S}$ Elohin al gibou  $\mathcal{Y}$ Schaddaiachich  $J$ 6 Jehouah tsebacht  $\mathbf{L}$ Elohin tsebaoht haytsadik Jehekinats  $10$
Ces caractères et noms divins Sont les  $71.$ plus précieuses chises de toute la nature tant celestes que terrestres, cert pourquoy il sant être sort exact, en les saisant et ayou une grande retitude en les Evigant ils doivent être Ecrits du du parchemin Vierge d'agneau, avec de l'Enere Commune au Commencement du mois d'aourt avant le soleil leux étant enbon état, étant tourné du Coté du Soleil legant, et les Consergeras pour les Suspendre aton col un parcil jour et heure que tu dera venu au monde Capresquoi tu aura doin tous les jours denommer le nom de cellui qui dera EcriVet Juspendu aton Col, aiant levisage tourné du côté du dolcil levant, un deul de Ces noms étant suffisant mais il faut le répetter dix sois et la peut t'assurer que nul enchentement ou autre d'anger nete poura nuire ains aucontraire tu vincrus

toutes les adversités et Sera aimé des Cons anyes et Esprits purs, pourvugue tu aye sait leur caracteres et que tu les aye aussi sur toy, car par ce moien lant les Celestes, que terrestres deront tres exacts et prompto as l'obeiv; jl faut outre cela que tu aye dom de faire ou de faire faire les pentacules en après, chique opération demendant da medaille ou pentacule. attendu quelles ont chacune leur vertu et propriété particulière et-des ceremonies necessaires, Sansquoy l'operation Servit d'enulle valeur, ainsi mon silo, ayant que derien entreprendre, aye d'un de lire et relire plusieurs sois ce mien testament afin qu'étant parfaittement instruit des Ceremonies requises, la ne puisse failler en aucune maniere, et que cequi au

Commencement te parvistra difficile et de longue hateine, le puisse en peu detemo degenir facile et d'une utilité tres nicessaire. Que cecy te serge d'exhoritation a ceque tu dois bien doigneux et bis devot atoutes les operations et actions de l'art. Jevais tedonner quantité de Secrets que jete Conjure dene point employer en mal, car comme j'ay dis cy degant Maudit doit alui qui prendra lenom de dun envain, mais ta poura dans autres Ceremonnes te Sergio d juna pourvii que tu n'aye pour sut, que la gloire du grandéeu. et que tu ne tende point a la destruction et ruine deton prochain. Car le Lang Crieroit Continuellement Vengeance deyant le tous puissant, ce qui feroit que tu esouverois, toy et les tiens la juste colere d'un Duu virité, mais comme il n'a pas d'effendu

 $7^3$ 

les plaisirs honnettes et licites et qu'il est, même très nulsaire de deauvrir le bun et lemal pour choisir le premier et exitter l'autre, cert cequi ma sait consentir ate donner les decrets Suigants. Comme il ny a personne qui n'ait envie de Sattires la bienveillance des hommes, et qu'aiant une fois gagne le Coeuv et les bonnes graces dequelqu'un, et que cette personne est bien espris et attaqué de cet amour, il n'est rien qu'elle ne fapse pour complaire a cellui qu'elle aime. cegni fait que de l'amouv on en vient quelque fois aux passions channelles, qui est une chose permisseuse, cequi m'oblige a tordonner de n'en point auoir la pensee, mais Seulement detattires Camitie d'un chacun qui est la veritable richesse, parceque les mêmes decrets quite derivant pour lamour honnette peutent aussi-

Sergio pour induire et contraindre celluiou alle que tu aura dans limagination a condiscendre margri Soi a faire tout ceque la voudras, ceque a dieu ne plaise, étant une chôse abominable de contraindre une fille a assourir tubrutatité et de forces la nature, amoisse que par un legitime Mariage tu lui rende thomneuv que tu lui aura de j'est pourquoi je commence par les secrets qui sont propres pour se faire aimev.

 $\mathcal{Z}$ 

Secret pour de faire aimer

Le poulain en naissant apporte un petit moreeau de chair dur le front qui de nomme hipomanes. il sant le prendre, le faire Secher et réduire en poudre très subtille, tu prendras ensuite une pomme rouge, tu la decougniras par le pied de la targeur d'une seue, et en aiant tire les pepins, la remplira le breva de cette poudre

et la rebouchera adroitement avec le pied; par après tu legera tout autour une bande de la pelure de la l'argene d'un travero de doit et un vendredy a plus prés le 15 danvil a Six heures du matin qui est l'heure devenus tu escrirad lenom de la personne et le caractere qui dait ABVENOP. De aucedudang dudoigt annulaire de la main gauche et tu rennetras la pelure. dans d'un endroit et la presserai un peut pourque le Sang ne paroisse pas et que la personne pourqui elle est destince ne s'en rebutte apresquoy tu endonneras un quartier aladite personne doit mâle ou finelle, oubien tu laissera Sechev ladite pomme et la mettra en pouvre pour lui en faire boire ou en jetter sur ses habits, mais prend bien garde qu'elle ne d'appercoive derien parceque lopération deroit denul effet

autre pour lemence sujet Un vendredy ayant le Soleil levé. environ lequinze d'aout il faut entres dans un Vergeu et y Cœuillie une belle pomme , la Consper en quatre demaniere qu'elle ne Se Separe pourtunt pas, et mettra dans le milieu un petit billet Sur lequel tu aura Eeris auce deton dany, ton nom a rebours un autre ou tu aura l'erit lenom de celle que tu anne et un autre ou dera cerit les mots et caractères qui Suivent SCHEVAQ et aiant joint ces trois billets ensemblé avec trois detes cheveux, Seanoir un du Coté de chaque oreille et le troisieme de derniere, et la reserviera la pomme et l'empeloperav d'un morceau depeau d'agneau nouvellement tue, Juv laquelle tu auran cerit aux du Sang dud agneau ces mots et-laractères 2 4 bion AMRE tu lieras ladito peau autour de la pomme et

 $77.$ 

El sera dechev le tout dans un souveapris la sortie du pain, jusqu'a cequ'il se puisse reduire en poudre et jetteras atte poudre dans le passage delapersonne, ou en jetteras Sur elle et tu verras merveille mais Sois bien Exact aux Caractères. AUTO pour le nieme sujet Environ le douzieme deptembre jour et heure devenus tu seras ou seras saire une Medaille de Cuivre rouge et du j'alle Jrayeras ou sera grauev d'un côté ces Caracteres JEX373 A et de l'autre côté ces parolles IEOVAAE NONNA, ceque étant fait tu la garderas pour le besoin. qui est-de la pendre aton Col par un cordon qui ait derni a la personne que tu desire, et tous les matins pendant lout le mois d'octobre avant doleil lege tuiras a la porte et diras les parolles Suivantes

 $19.$ Amapoylf ac. il faut les repotes pendant douze fois et le premier jour du mois Suivant la personne ne pourra Sempecher devenir le demander ton coeur et ceque tu desire d'elle Juv quoy tu feras ceque tu voudras. AUTO Sur le même sujet Minga qu'a porter sur soy, le creur d'une Arondelle qui aura été tuée un vendredy a Soleil legant environ lequinze ou le vingt d'avril ; mais il saut-que l'homme porte cellui de la femelle et la sille ou semme cellui du male. autre pouvque personne ne puisse dire que dubien deyous, et ne pouras jamais en parler mal il faut Ceuillir la ptante de doucy au mois de y Go le soluit êtant au signe de la vierge qui est dans les quinze premiers jours dud. mois et envelopper en juille une fauille de laurier que vous aures Ceuillie un vendredi a doleil leyant dans le ineme mois, avec une dent de loup et porter

 $80.$ le tout che doy engeloppé dans du tasetas voit. POUV n'être point blesse il saut Evrire Sur un morceau depeau de loup qui Soit garni de l'autre côté de Son poil avec du Sang dud. animal qui aura tte tué pendant les vingt derniers jours du mois d'aoust un lundi du laminuit auce une plume de Corbeau vienx, ces caracteres. Ablan Ros et l'aiant Suspendu a Son col a la même heure tu peut aller en envette et ne craindre aucune conne assumi espec. BOUD Se rendre invisible jl faut faire une petite figure de cire jaune repemblant a un homme, ta lexeraoadroitement le Crasne de lad. Sigure, tu coriras du la tête et grayeras auce une equille dans lemois de jamieu au jour et heure de Saturne c'est Caracteres G+138+ apresquai tu. remettras proprement lid. Crasne dans Saplaces

 $81$ Ensuitte tu Ecriras Sur une peau de grenouille de buisson tuei dans le temps de la Caniculle ces mots helo hel helo et Caracterer 4 + AFI auce du dang de la d. Prenouille dans lememe jour et heure qu'elle aura ête tuei et de cette petite bande tu en seras une ceinture autour du Corps de la sigure et l'aiant pendu al heure de la minute dans une Caurine obseure par un detes cheueux ala voutte de la d. Caussine, tu l'incenseras auce l'encens Convenable et diras l'oraison chimante Metraton, Melach, Escrob, Not, Venibbel, Mach et vos omnes Conjuro. te sigura cerea per deum viuum, ut per Virtutem horum laracterum et verborum me invisibilem reddas, ubique le portavero mecum amen. tu l'encenseras derechef et l'enterreras au même lieu. dans une boete de Saysin et toutes les fois que tu voudras entrer enquelque lieu et passer ou tu voudras, dans étre vii, la diras ces mots en portant la figure

82 dans la poetre senestre Disant-veniadme et nunquam me deretinguas abicamque ivero, apresquoi la aura doin dela rapporter al'endroit prudent et de la Couvrie de terre jusqu'à ceque tu en aye besoin DOUD Chariner un Chasseur le faut prindre un baton de Suscau vert que tu netoyeras par les deux bouts de Sa moëlle et dans chaque bout tu y mettras un billet de parchemin depeut de lieure du lequet tu aura cerit auce du dang depoule toute Noire ces Caracteres. Abieneg 5 \\ 0-Aua. et aiant fait deux de ces billets tu les mettras dans chaque bout, et les boucheras auce un peut-delamente Moille par après quand le Soleit entre au Signe du verseau qui est dans les guinze des reces jours dejanuier jusqu'au quinze premiers jours defeurier, un vendredy tu encenseras led. Caton aux lencens devenus

particio son el le jetterno trois sois en lans et luiant ramasse tu legetteras a Lendroit ou lu denit que doit passer le chasseur, ditors qu'il aura passe outre il ne sant pas qu'il capere de tuev pendant toute la journe aucun Gibur, et meme Sera charme jusqu'a une autre sois qu'il entreprendras de chasser et dita Souhaitte dele rechannes tu jetteras led baton Comme auparauant dans don chemin, le même Caton peut dernie pour plus urs personnes pourviique tute reserve dans la terre dous un suscau le commant deterre pusqu'a cique tu tin veuille deruiv que tu le reprendras et seras-Comme dessus. Maniero d'interrogeo les intelligences pour auoir réponce dequelque chôse que ce puisse être que vous aurer Envie de Seauviv. Jl faut faire un tapis d'étoffe de laine Clanche neuve, et lorsque la lune dera au digne du Capricorne, lamême nuit qu'elle dera en don

83

 $84$ plem a l'heure du doleil vous étendrés les. tapio en angle, c'est adire une pointe en? Orient, et par Consequent l'autre opposée à C'occident cequi doit de faire en une Campagne un peu éloignee d'habitation et qu'il ny ait aucun immondrie, et feris un cercle tout incirion et resteres dedans clu la pointe d'orient, et tendant lebaton, propre atoutes les opérations en lais vous appellerés Michael, et ala pointe dunord, Raphael, a celle de l'occident, gabriel et aulle du midi, Nuriel. apris vous regiendres ala pointe d'orient ou vous appelleris disotement agla et pundris cette pointe delamain gauche et vous tournant vers Le nord feris lameme chose, et ainsi aux autres parties et lorsque vous tiendres les quatre pointes vous les legeres, demaniere qu'ils ne touches point la terre et les tenants ainsi vous tournant deruchef vers lorient, ouris cette oraison. Agla, agla, agla, agla dieu tout puissant qui êtes la vie du monde et qui domines du

 $85$ les quatre parties de ce grand Coys, par la soue et vertu des gratre lettres de ton daint nom Tetragramaton, you, he, vau, he, benis cette engelope que jetiens enton nom, comme tu abinis lementeau d'Elie; en lamain d'Elisee acelle sin qu'étant a cougert dessous tere ailles, rien nepuisse menuire ainsi comme il dit: in ala chia obumérativ tibi et chibyumis ejus Sperabis; Seutum et Vijseus est veritais cusuite vous le plieres endisant ces parolles Vous le garderes proprement et pourra vous derqui pour toutes les opérations. pour interroger il faut précisement attendre la nuit que la lime doit passer au renouveau ou le plein et dysnis laminuit après jusqu'a la pointe du jour, vous transporter alendroit indique vous aures Evrit le nime jour en tarte vierge avec uzure, et plume de Columbe ce caractère et nom 200 37 Raziel, vous portores aussi vôtre empelosse

 $86$ de laquelle vous congres vôtre tête et corps et aures le rechaux avec du seu neuf que vous placeres du letien y jettant dabord un per d'encens et sur le champe vous vous jetterier Couche enbas enterre tenant le seu dessour l'engelo per dont vous series comports et le baton debout pour y appayer vôtre menton, et vous tindrés defétre main droite la tarte Sur votre front et dires ces parolles V gale, hamienta vinsalcrata, y date ma basea Soxa un hora time Sere: Odieu immense enuoye l'inspiration deta lumiere aton déraiteur, comme la a fait à David, fais moy Eclore le Secret que jete demende, Si telle ou telle chose est fais moy Edairsio de tout par lemogen detis Jaints Servitaire Raziel Haphiel, Mamoniel, Eur voutatent voluisti in remibus et in abstruso dapientiant Sivie facies me Recabristica, labartira. bustina, tina, ra, a Karkahita, Katita  $\frac{h\tau}{\omega}$ ,  $t\omega$ ,  $\omega$ .

 $87.$ Maniere de faire tourner le tamis pour Connoistre qui aura fait un vol ou quelqu'autre crime. il faut prendre un tamis que ta chopindras par unbout de Corde dependu qui ferie tout letour du tamis et dans le cercle du tainir endedans, tu Leriras aque du dang dumime pendu Ces caractères 1 1 X 0 0 0 0 0 10 aux quatre parties du cercle et pas après tu prundras un bassin detains qui doit bien net que tu rempliras deau defentaine tris claire apres quoy tu prononceras ces mots. Dies Mies jeschet bene douglet douzima éntemais. - après quoy tu branteras, et feras tourner le tamis avec la main gauche et en même tempo de lamain droite la remiseras l'eau qui est dans le bassin aqui un petit baton de l'aurier vert et quand l'eau dera reposee et que le crible outamis ne tourneras plus. tu regarderas siacment dans leau et tu verras

la sigure de cellui qui a fait levol, et pourque tu puisse mieux le reconnoistre, tule marqueras enquelque partie de don corps avec le per de Cart et de cette manière ceque la lui conperar Setrongera effectivement et zeellement Coupe Sur luy. AUTre inamere de faire tourner Lestamis A faut prendre un tamis et planter dans le milieu du Cercle djullui, endehors, les pointes d'une paire de Coyeaux tous ouverts et aiant pose les anneaux desd. Cizeaux Sur longle du doigt du milieu de deux personnes, l'une des deux dira loraison dumante Dies mies jeschet bene daglet douyma Enitemane. Deux qui beatam duzanam de falso Crimine liberarti. Beus qui beatam Reclam de Spectaculis liberasti, deux qui danctum danidem de lacu leonum liberarti et tres pueros de Camino ignis ardientis iri puisti, libera innocentes el Consigna factores. aprisquoy Cud. personne prononcira tout haut le nom et durnom detoutes les personnes, lan après

89. Cautre que l'on aura Soubconne auoir commis le Crime ou vol, Disant par S. pierre ou pas S. paul un tel ou telle a fait telle chose et l'autrepressenne répondra par d' pierre et pas S. paul, telle personne 'ne la pas fait, il faut repetter altre par trois fois pour chaque personne. il est Certain qu'en nomment la personne qui aura commis le Crime ou vol tetamis tournera delui mime, Sans qu'il soit possible de l'arretter et tombera a terre et par ce moyen on connoistra le malfacteur. HOUV faire la jarctiere, sécret qu'un autre en pourvit faire en dix jours Il sant saire deux jarctières, d'une peau de Cert en sonne de tuyan dans lesquelles tu mettras de l'armoise verte ceuillie le 25. de juin auant le soleil leue, et auant que de Coudre lesdisanctions tu Ecriras en dedans, ces mots et laracteres au Losa et Coose 1M313

auce du dang de lieure tui lemême jour es." juin et aiant Remplis lesd. jaretieres d'armoise tu mettras aux deux bouts de châcune, loi il d'un poisson que l'on nomme barbeau, et toutes les fois que tu voudras t'en dernir tute leveras avant Soluit en ene et te laveras dans un ruytseau deau Claire et te mettras a chaque jambe audessusdu genoüil les jarctieres et apres avoir pris un petit batour de chine vert et leuilli le mime jour 25 juin, tetournant du Côté que tu veux alles, tw graueras Sur la terre lenom de l'endroit, et Commenceras a Marchev. tu verras qu'en peut detems ton chemin dera fait et dans fatique et quand tu voudras lameter tu n'auras qu'adire Amech et battre l'aivaux lebaton incontinuent tu dera en terre ferme cequite enreprendra. MU decouvrir ou Sera le Le Soluit etant au signe du lion qui est depuis le dix dejuillet, jusqu'au vingtieme

aoust, il faut remarques que la l'une entre en mêmez ligne et un dimanche auant Soleil leue tu vus dus lelieu on l'on doupconne être ce Thresor et aiant avec l'espec de l'art fait un Cerne de la grandeur qu'il faut pour ouvrir la lerre tu encenserus tout autouv aux l'encens du jour par trois sois de Suitte, après quoy rentu des habits delart tu serus ensorte que par le moun d'une machine l'on puisse dus pendre droit audessus, une laurgre dont l'huile Soit mèlee aux dela graisse humaine et le lumignon de la lampe dera de drap aux lequel aura été enterré un mort, l'aiunt allumé auce du sur neuf tu serus munivles ouvriers, dune Ceinture depeau de cheure nouvellement tuée ou dera cerit auce du dang du même mort dont lu aura pris lagraisse ces mots et caracteres Mopa Do Lo Ladous. et la les feras mettre en oeuvre aux Surette les auertissant denepoint d'immuviv des Sputacles quils verront et aucas qu'ils ne puissent pas sinis

 $\frac{1}{2}$ 

l'ouvrage en un jour, chaque fois qu'ils quitteront tu feras mettre un Connerile debois du louverture , et pardessus undemi pried de la même terre, ainsi Continuant jusqu'a la fin tu aura doin aussi d'être towards present pendant l'operation en l'habit de de lart et lipee ala main, apresquoy tudirar Coraison Comme ey deuant, ala Consceration Du liuret Adonai & C. et aiant fait reboucher le Creux la Congedieras les esprits en les remercians des saucurs qu'ils l'auront faites et tu remembras content. DOUV faire les anneaux astronomiques qui dont des Bragues demetail en somme de Aalismans. Dans la nature Celeste il y a une tris grande puissance, parceque les étoilles influent du les metaux aussibienque du les amimaux. berbes, plantes, et arbres qui dependent de leur domination, cert pourquoy un professeur de l'art

 $\mathcal{P}^3$ doit toujours aquiv du doy quelque chose qui derive dud. art, cequi est très facile en faisant faire quatre bagues Composeis des différent métaux. 1. anneau il faut prendre de l'ou et du ser., de l'un et de l'autre egale portion que tu feras fondre ensemble engiron le vingt quatre déjuillet un dimanche a Rouvre du Solid, cequ'étant fait, la attendras au mois de mars Suivant pour y graque ou faire grasser le jour et heure de mars audessus dudit anneau les Caractères cy tontre Et d'au meme jour et heure de mars, dans le chaston tuy feras enchasser un peu de l'horbe nomme he listropia, de celle nomme napellus, ayee un peu depeau delivre et de celle de loup, un peu de la plume de Cigne et de vautour et pardessus tout cela une pierre nomme rubio, le tout fort progrement, ensuite le tournant du lote delocudent, tu invogueras agencia les anger

Michael, Cherub, Gargatel, Lariel, Lubiel Bach, les Sylphes Camael, phaley, samael och, anael. après quoi tu l'encenseras auce du Storace et du muse, et l'engeloperas dans une peace dedion, cequ'étant fait tu nele porteras qu'on ète et le prendras un dimanche ou mardi aladite heure, le tournant du lôte de loccident, cequi produira des choses merveilleuses par le bonheur dont-tu deras accompagné au moyen de lad. Caque qui n'est propre que pour ceux qui sont n'es dans les mois, de mars juillet, et octobre. 2 anneau il saul saire sondre de l'étaint bies sin, et du bon cuivre rouge ensemble inviron le vingt dumois d'avril jour et heure devenus et enferas faire une bagne que tu garderus jusqu'au mois de nouembre pour y faire grauve parcil jour et heure que dessus endedans, c'est adire autour decegni touche la chais ces caracteres HETHX > et yenchafserare

Comme en la premiere de l'herbe nommée, Capitlam Veneris, celle nommei Carba jouis, de la peuve de Com, de celle de cert, de la plume de colombe, et de celle d'aigle et pardessus le tout une ensorande; et tetournant vers lorient tu ingoqueras les anyer Rayhael, Séragrh, Caracasa, hamabiel, Comisoros moimon, les Ariens Jadkiel, Betou, Sachiel, haniel, pagit et sous les mêmes Coremonier qu'au premier avec l'encens du l'aurier et bois da loes et la porteras au printemps, le tournant du lôté de l'orient au jour et heure devenus ou de justitur celle cy n'est bonne que pouv ceux ou celles qui naissent dans les mois d'auril, systembre houembre, et fourier. 3 anneau Cette bague de fait en faisant sondre du plomb el lorsqu'il est fondu il faut le luisser refroidir papier acequitelemble de gouloir Cangeler, alors tu y mettras du mercure, et le remueras bien ensemble auce une petite baguette de ser consuite tu prendras cequi Sera congeli et en seras faire une bague

 $2^{1}$ 

audedans de laquelle tu feras grauu ce Caracteres 96. 8 7 aumois d'avent jour et heure de Mercure et tu y enchasseras de l'herbe nommée Mercurielle, delapeau de Singe, tetournant du Côle du dystentrion et invogueras les anges Gabriel Tarsis, Amabiel, Ctarari, poimon, Les nimphes Michael, ophiel. ce qu'etant fait tu l'engeloperne dans une étoffe dediverses Couleurs, et la porterier enhiver, la prenant-un jour et heure demireure, te tournant du Côte du Septentrion, les autres Cerimonies de sont comme au premier anneau, cette baque n'est propre que pour ceux qui n'aissent aux mois de mars et d'aoust. Le Anneau elle Se fait aux de l'argent et du plomb que tu feras fondre ensemble dans lemois de juin au jour et heure de la lune ou de Saturne tu y seras graver endedans dans le moir de decembre au jour et heure de Saturine leve Caracteris cy Contro III I H H et y feras enchasses un peut de therbe nommée

Senotropia el joubarbe, de la peau de chat, de taujo dela plume de hibout et de hupe et pardessus un daphis. talenanseras auu de l'encens et du doughre tetournant du lote du midi muognant les anges vriet, anel, Jarguam, gualbaret, Egin, les joigmen, zaph Kiel Gabriel, araton ou aratron, 2 hul, Cassiel et la portoras dans letemps dautonne, la prinant un jour de l'une ou de daturne aux mimes heures, les autres l'erimonies Si sont Comme la premiere, mais dois exact atoutes les leremonies que jete marque cartant depend des influences célestes, et c'est d'élles que lesd. baques reconquit la vertu doperes de di grandes mercailles. jete donne cy apres un grand nombre de Mentacules, mais il saut auviv Soin deles 9 rayer du les métaux de la nieme maniere que j'etenseigneray, un di cest dur des peaux. it y faut bien mettre les Couleurs Simblables afin qu'illes puissent auvre leurs effets. Et comme cette dinner est toute misterieuse il Suffit de Croire qu'elle doit opérer et non pas raisonnes dus julle.

97.

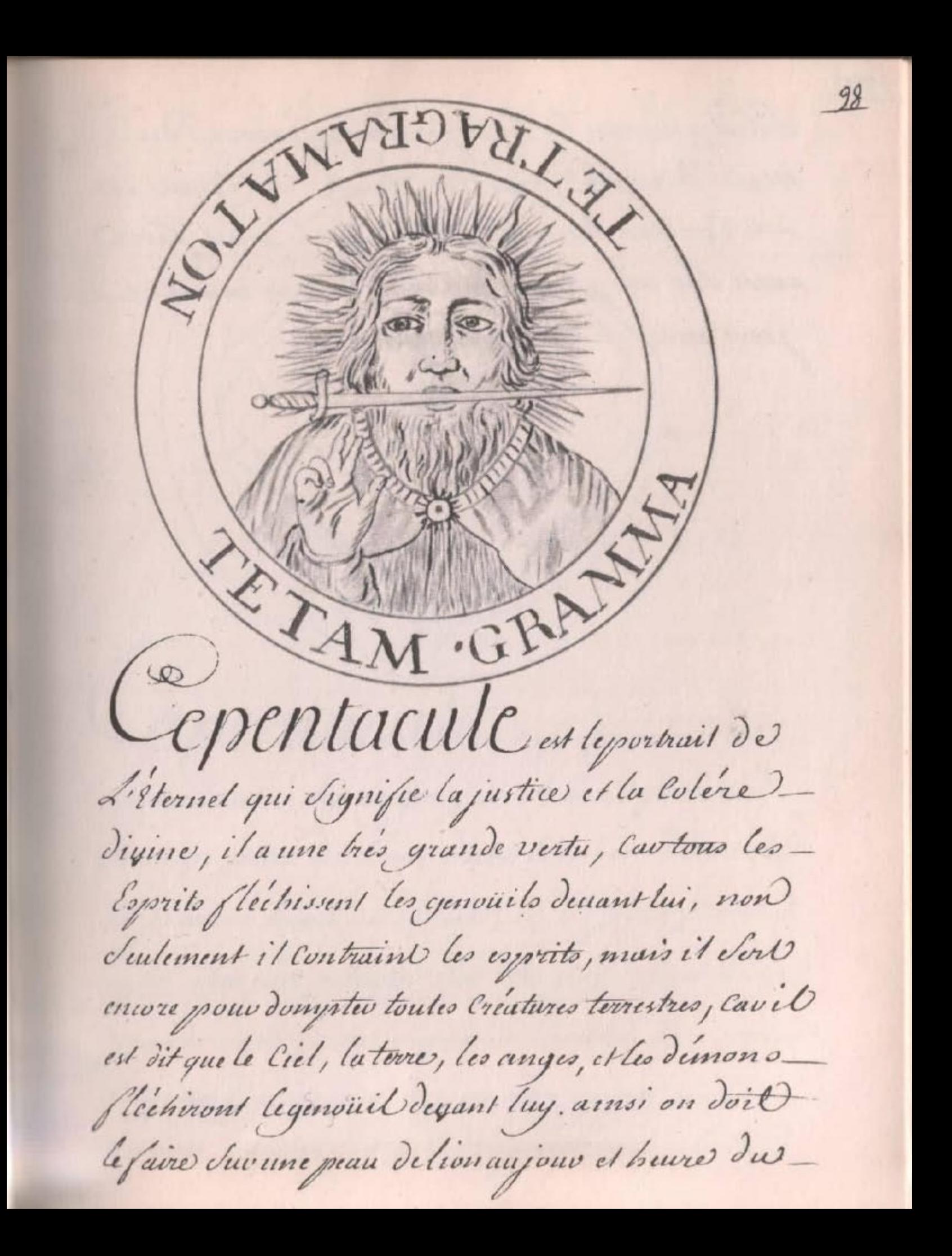

Soleil engeron les huit premiers jours du Mois d'avust, aux la plume de Cigne et une Couleur dorce ou jaune, on le peut faire aussi Juvane phaque d'ou bies fin aux nièmes jour, mois, et heure que dessus.

 $22.$ 

100. FIL'INDE Cepentacule est du soleil, et appartient a dis anges, il de doit faire Sur une peau de Lion dans lemois d'aoust au jour et heure du Soleit, il Sepeut faire aussi sur une plaque dos très pur, il est d'une grande vertu pour acquerir l'anitie d'un prince et grand Seigneur et par don moyen un

101. grandes charges

んのん  $\ell$ le ba Cepentacule et des esprits Solaires, il Se doit saire Sur une peau D'agneur qui ail ete tue dans lemois demars Ecrit avec une Couleur jaune avec la plume de Cigne tailles auce le Canif de l'art. il est d'une vertu Singuliere a cellui qui le porte avec respect sur lui. il pourra par ce pentacule parcenir atout cequ'il entreprendra auprès des grands princes et di on le porte du dont Coeuv dus pendu par un Cordon fait de poil de

 $103.$ de Lion, on ne dera jamais attaque d'aucune deffaillance et deplus on dera toujourse Bien voulu du prince et de toute la Cour.

 $2211940$ Lonphoniel

 $104$ 

Celut cy a lumente vertre que le précédent, et il doit être fait de la même manure, deplus il aide beaucoups a la recharche des mines et des Ahresors, et Situ crijette un petit morceau duvune personne, ou Sur un animal qu'el gu'il doit, il le Suivra partout pourviique lu l'aye encensé au mois demars et acrechef au mois d'avant jour et havre du voleil

 $\mathbf{r}\mathbf{06}$ Santhers PRIVATE (Mago Zana FOUL LINDS since  $R$ eritt Greentionem  $c_{112}$ Critic  $\ddot{\circ}$ Schild CLIVE  $\mathbf o$ farsas in generatione 父  $\circlearrowright$ epentacule est des hospics devenus qui se fait sur un parchemin de peau de taureau qui aura été tue au mois de may enquon les huit premiers jours, cerit avec du Sang dune Colombe et une plume de la même bête au jour et treure devenus, ensuite tu attendras queledoleil doit au signe de la Calance qui est aumois de juin et la l'encenseras auce lencent planetaire. il a la vota de S faire aimeu d'un chacun et de détruire la

 $log<sub>2</sub>$ harne que ton immi pourroit avoir Contre toy.
$108$ REDE. VEL Cpentacule est devenus, et par Son mojen les esprits rebelot depiendront très dociles et obeiront au premier aspect de ce pentambre et d'on en fait boire, ou d'une liqueuv ou aura trempe un moreeau djulles pendant trinte deux jours à commencer au vingt Six agril a un Ennemi, degrand ennemi qu'il étoit, il dersendra intime ami. il doit être fait durine peau debouv lui au.

 $109$ mois depuin au jour et heure de venus ayee une plume d'oye blanche et encensé avec Cenuns Comunable. on le peut saine aussi sur du Courre rouge avec la nême Cérémonie que dessus.

 $110$  $S$ on Cpentacule est des esprits mercurielo: il est bies necessaire pour ceux qui ont le Ceryeau liger, car il avroit la memoire il de fait le vingt quatre demai, du une peau deboue ayee de Semblables Couleurs; il doit être encense auce du Souffre dans un Creux pris d'une fontaine ou on l'enterrer pendant vingt neuf jours, et lorsque la lune veut renougelles, on leva deterres, en prenant Cebaton de l'art et une petite levelle dans laquelle

on met de l'eau de lad fontaine, ou l'on jette un moreeau du pentacule ensuite ou remine l'eau qui se changé en nue et tombe en pluge, incontinunt tuterative et le. Juspendras atom Col au mois demars jour et heure de Mereure.

 $112.$  $m_{2}$ Antanan  $\mathcal{S}$ Cpentacule est d'une très grande vertu a ceux qui dedensent de la jareture, car avec jullui il n'a que faire de Craindre les maissais coprits qui pourvient Le detourner de Son chemin attendu quils n'oseroient regarder ce caractère il peut aussi Servir pour una quitrafiguent du leau et prendre quantile de poisson ala pesche. il de doit faire de la même maniere que le précédant et ayer les mêmes Ceremonies.

 $116.$  $\mu$  $0.1131$ 111 11 0700 mi Sunne Saturnus  $ln$  $7<sup>2</sup>$  $\mathbf{r}$ **Vento** lin  $141$ Mant Tropia dua  $O$ *mnia*  $\varpi$ C pentacule est dons l'influence des esprits de Saturne et Su puissance est deles rendre dociles et samiliers dans les invocations il de fait durane peau de tauxe et il devrit aun la plume de hupe dans lemois de januier au jour et heure de Saturno, étant tourné du côte du midi en invoguant les anges dominateurs de Saturne on l'incense auce du douffre et lorsqu'onnen a pas de besoin il doit être enterre dous une plante de joubarbe.

 $110.$ mf **FOREY** 3200  $0.110$  $\mathcal{D}_{\textit{OMHHM}}$ agio agla CENTRAL RECT Ichi CALIFAL  $\{qo\}$ Montacule est dons la direction de Saturne et don influence particuliere est de lui donner la soire de Contraindre les gnomes qui sont des esprits terrestres, au cas quits fassent difficulté d'obico, il est encore bio bon pour l'augmentation et accroisement des buns de la fortune, et di on l'enterre dans un camp darmee, tout aussitot elle decampera? il de fait enquren le vingtime de juin duc

 $\frac{\nu}{\lambda}$ un parchenin de preau d'âne au jour co doye.

 $118.$ WADING Amunopolantin  $\tilde{\epsilon}$ Code Contain  $\theta$ E Erubescamt *pentacule est d'une vertu* Singuliere pour ceux qui trasjquent en betail et qui nourissent, parceque s'il est enterré dans lelieu ou on les serme, etc deviendront en peut detemo, fort grace et les brebis multiplieront beaucoup plus. il de fait au mois de désembre au jour et toure de Saturne, la lune étant pleinne en un Serein temo Sur une peau delion Ecrit

 $\frac{119}{2}$ ague une plume de huppe taillie aux le Canif de l'art on ledoit porter du Soy pendant les mois dejuin, décembre, et janvier ou bien on l'interrera dans une étable, dans un des Just mois aujour et heure de Saturne la Cune étant nouvelle, en larosant tous les jours avec du lait de Cavalle et un peut de demence depourceau et l'encensant aux du muse fin.

120.  $7.122$  $(x)$ CDCNUCULO est d'amirable vertu pour faire qu'un chegat dure longtems. Cavériun Cagalico le porte dans sa poche droite don chaud ne dera point blesse: mais de Conservera toujours d'un il de fait du du plomb très puis Enriquon le vingtime de juin aujour et locure de Saturne, la lune étant au plein. il faul le grayer aux leburin de l'art, de tournant du Côté dumidi pour invoguer les angere det esprito destaturne.

 $122.$  $\alpha \ell \beta \alpha$  $1001$ Nurach Caolos  $\omega$ Cpentacule dont les influences Sont dejupiter est bon pour se rendre amis des esprits dejupiter, et deles doumettre à l'obeissance, d'ils estoient rebelles aux inqueations, il defait du deditain très pur ou Sur du parchemin de conf qui aura eté tui dans limois dinouembre, il éconit auce la Contenu Congenable au même mois denommbre ou de finier au jour et heure dejupiteo anu la plume d'aigle.

 $124.$ annuag 21011  $\mathcal{F}$ <sup>tecundum</sup>  $ReQ$ amede 703 le, G Similes tua  $H$  non col Ellly ey tire Sa vertu des coprits dejupiter, il est très utile aceux qui veulent généralement être bien venus du peuple, il Se fait Jus une peau de chegal dans lemois designier au jour et heure dejupiter, lerit avec une plume de Cigne puriffice apresquoy tu le Suspendras aton Coleminon le ving denovembre presqu'en pleine lune entemps Serein et Se tournant du Côte de L'orient tu inuoqueras les esprits ignés qui s'ont sous

Lempire de jupiter?

 $125$ 

 $126$  $\int$ <sup>p</sup> $\int$ <sup>p</sup> $\int$ <sub>c</sub> $\int$  $binm\alpha$ Cepentacule de ressou aux Legion des esprits jouiels dous les princes hismal et jophiel par son moien tu pouras facilement parquivo ava Sciences, quand même tu naurois aucun talent pour cela il dedoit faire du del étain ou du parchemin depeau debiche tuit aumoir de nouvelle et ecrit auce une plume de Cigne et l'encenses avec l'encens Comperable

Comme tous les autres.

 $127$ 

 $128$  $2117$ aureton William Hill E **Strilling** Cabor MAUNIC est nota i mb utile dans toutes les opérations qui de font ce jeudi Cav par jeellui il n'est rien qui ne reussisé ilse fait Juv du parchemin de cert au jour et heure de jupiter dans lemois de fevrier avec la plume de cigne et encense avec l'encens. Convenable, apresquoy tu l'enteloperas dans une étoffe blive et le portoras pendans les mois de Noyembre et février, et le tournant. du Côté Delorient, tu imogueras les Silphes qui y Sont

Soumio.  $129.$ **COL** 

 $130$ soymews Canadell  $a<sub>2</sub>$ Cpentacule est donola. domination de mars qui lui donne don. influence pour écrire adompter les exprits Ariens, au lus quils fussent rebelles aux operations et qu'ils fissent difficulté de parvistre, il doit être fait sur du très pur acier dans les mois demars, lorsque la l'une est quasi au dernier quartico dans un temps Scrim aux Leburin, et encine aux lincens Convenable. la l'engeloperas jusqu'au besoin

 $131.$ dans une Etoffe rouge, et a Laspect djulhui Connoistre la force de Lart.

 $132.$ 1924 **YARAS** 202  $211$  $10^{\text{CK}}$ terribilis tu CPCNTaCULE est tris nulsaire pour ceux qui vont en guerre. il à la vertu de donner du Courage et en même temps de la soue pour Combattre, et le lui qui le portera ni dera point blessé d'aucunes armes il de fait durane peux de loups qui ait êté tué environ le vingt deux d'octobre, il faut l'erire ayee du dang devantous auce une desis plumes purifice et encenses avec le parfun Convenant

103. apresquoi tute Suspendras aton Col pas un Cordon fait depoil deloup detelle maniere vous l'occident la innogueras les anger Martinho

 $134$ C*OPENTACULE*, recoit une diforte influence demans, quand il est fait a propos qu'etant mis et enterre dans une sorteriese elle diquistingmenable. il defait du delacier dans lemois d'octobre au jour et heure de mars grave aux le burin de Lart et en le faisant, ondoit être tourné du côté de loccident et ensuitte l'engeloper dans une Etoffe rouge pour le Consergue jusqu'au besoin.

12 undry  $136.$ HI ILIFILI monu  $3,$  $\mathbf{U}$  $3,1$ 尕  $\lambda$ 33  $\bm{U}$  $5.2$ Sunt  $\mathcal{N}$ annia Ce pentacule contrains les Sylphes, esprito habitano dufeu, devenir et serendre dociles il doit être porté agee régireme et il doit être fait et lerit avec du Sang demonton du la peau d'une truie qui aura été tuie au mois demars jour et heure dela plantte aun une plume de puier et encere lomme il est require

 $138.$  $7.9$ Cpentacule influi par jupitar habitant dans la mayon du mouton qui joint a julle procure labienveillance de ceux que l'on Souhaitte ; il dissipe les chagrins et queril toutes les fluxions et vertiges du Cerneau. il Se sait en saisant sondre le vingt un demars aujour et heure de la planette du ser, de l'argent de Lov, et du luiure. il sant que ce doit en nouvelle lune, et l'aiant grayé de lon l'art,

Côté de l'orient il sant l'appliques du les  $161.$ 

 $00000$ VEREKIL  $93$  $\Theta$ VERCHOOL Cpentacule benignement influé par le soleil dans le Lion, doit être fait de très puis ou et grave environ le vingt devaieme de juillet lorsque la lune est au figne des porfsons, après quoy on le Conservera dans du taffetas jaune pour après layoir encensé le Juspendre au col par un Cordon fait avec de la laine delivnet faire ensorte qu'il repose a

l'endroit du Coeuv. Cest un décret particulier pour gagner un proces, pour solliciter et des grands déigneurs.

 $1hI_0$  $2N OX$  $J\ell$ , VC Les Esprits dominateurs de Venus et du taureau influent du ce pentacule, et lui donnent la vertu de rendre la chaleur naturelle aune personne qui l'auroit perdue et qui déroit impuissant? il de compose en significadio ensemble du Auguse, du su, de Letains, et de Lou environ le vingtieme d'agril lorsque la lune de trouve nouvelle, aujour et heure devenus on doit

 $145.$ l'appliques sur la Cuisse droitte à l'homme et a la gauche a la semme, en Se tournant du Côte de l'orient.

 $146$  $of \alpha$  $9.174$  $R$   $E$   $K$   $B$ CS Angles devenus et la Caleine qui dominent du cette sigure et pentacule, lui influent la vertu de résister aux venins el autres enchantemens. on fait Sondre ensemble du Cuivre, de los, de l'argent et de l'etain enuiron le vingtiene juin to on grave en nouvelle lune; on fait les Ceremonies requises et on le suspend sur le Coeur par un filet ou Cordon dor Enuelopé

dans du drap vort étant tourné du Côté  $\frac{1}{2}$ de Lorient.

 $148.$  $\widehat{G}$ £ π  $VCLAG$ LEDONAD Contacule da force de guerir les infirmités ou maladies internes du Corps par les influences des anges de Mereure et des gemeaux qui rendent sortune pour les actes médeunales, pour le faire on fait sondre de lor et de l'argent environ le vingt un du mois demay au jour et heure de Mereure, lorsque la lune est au point de renouvelles, laiant, gravé et encensé Comme

de Coutume, on lengelope dans une

 $150.$  $\sqrt{0.55}$ CS Genies demercure et de la Vinge produisent par leurs benigner influences a ce pentacule, la voitu de produire, aux facilités, la vision des genies Mercuriels et de rendre fortune en Marchandise et au jeu il de fail Sur du Mercure Congele environ le vingt un d'aout au jour et heure de Mercure au renouveau de la lune en dérein tems dans

 $151$ Sans oublier lencens Compenable, ensuite onleporte du lebras droit.
$152.$ Cpentacule Sefait dons les hospices du cagittaire une des maisons demars qui Contraint les esprits du Sayittaire a obeix et ele rendre dociles aux commendemens et exorusmes qu'on leur fait, il faut faire fondre del'etaim engiron le vingtroisience jour denoumbre aujour et huvre demarie au Croissant de la lune et après lauvir encensé l'engelopeo dans du tuffetus rouge pour les

 $153.$ pour le Consergue pour l'operation

 $i.i.d. M.$  $\n *A*  $\in$  *R*, *R*.$  $f(0.0L/2)$  $\sigma$  $3.2$ RC. K. La Vertu des pentacule est de guerio l'apoplexie et d'en priserue il doit étre fait Juv une plaque de tains au mois de seurice jour et heure demans en nouvelle lune et l'aiant encensé aux lencent Convenuble, le suspendre au Col, demaniere qu'il louche le nombre d. il est bon aussi pour parquivo aux desinces pouveaux qui dont

 $152.$ N'es au mois de feurier.

MRTVES  $\overline{a}$ (田)  $\Omega$ IEAI  $O.M. J$ Les Anges et les Esprits de Saturne produisent au pentambe, la vertu de riusio aux battimens qu'on entreprend. on le fait Sur du plomb, et onte graye au moir denouembre jour et heure de Saturne en Nouvelle lune et on l'empelypé dans une Etoffe noire pour le porter du doy dans oublier les autres Cérimonies Comme aux

précédentre.  $157.$ 

précédentre.  $157.$ 

 $158.$  $TO$ <sup>-1</sup>/EMF  $X.75$  $\mathcal{AKJ}$ ठा।  $\Theta$ Il On fait ce pentacule Sur du promb au mois dejanuir jour il heure de Saturne après lavoir encursé avec l'encens Comunables qu'il soit envelopé dans un drap noir il est d'une vertu efficase derendre celui qui le porte granenx et annable il est propre aussi Contre les venins, pourveugion le porte a L'endroit du Couw.

 $100$ Muriel espribbien faisant dinflue ace tas lissement la vertu de rendre un Voyaguw Sain et Sauve de tout danger el principalement de Ceux de leau, Caven quelque grand voyage qu'il aille il peut en toute Surité Ay abbandonnes, Cav i regiendra auce duces. il doit être fait dus une plaque d'argent au mois dejuin, la lune

Stant che le point derenouvelles aujour  $16i.$ et hure de line oncense et engeloffe voltere

Stant che le point derenouvelles aujour  $16i.$ et hure de line oncense et engeloffe voltere

DUL ange et Exprit Sous la domination de la lune influi difortement du ce pentaculo que cellui qui le porte n'est aucunement en danger d'etre assailli par les Volums on le fait auce un Morceau de peau de chat noir tue au mois de juin et doit être Evrit auce la plume de hibout et parfumé aux lineurs Conquable a la

 $163.$ plancte, qui est le Lundy.

 $10<sub>A</sub>$ Les Anges cydes nommés dans ce pentacule dont fort puissans pour ceux qui voyagent par terre et qui se servant de la jareture. il doil îtrefait et l'erit che une peau de chat noir tué comme le précident aumois depuis heure et jour de lune, encensé et engelopé de lon l'art pour s'en dernir au besoin.

et produira pluye, grétte et autres  $167.$ 

Cpentacule est pour limigersité des esprits lunaires. il de fait aumois de juin lejour et heure de lune, letems étant Clair et Serim Surme peau de hibou Hueaud. mois au jour et heure dusd. di l'on met ce pentacule dans une tupe pleine deau Claire et qu'on remue leur avec le batore delart, incontinuent letems debrouillera

 $169.$ lemauvais temps et lengrete cipera

Avertissement Il est tems, mon fils, que, lorsque tu soras tous us jsentacules et autres curacterer it ne faut jamais obmettre l'encensement ct qu'il ne faut employer aucun crétit que Cena de l'art, el ne tragailles qu'ana heures et jours de la plantte dominante. il faut Jus toutes choses être attentif a l'operation ct nerun onbliv decegui part Contribuevan Succès deceque les pentaudes et operations promettent, ausurplus, mon cher film je tordonne dene pas ensevelio cette dience mais d'en faire part atous tes amis, avec ordre nummoins denen pas abusev ni de profanco les choses divines; parceque bien loing de de rendre amis des esprits, ce déroit le moyen den venio ala destruction génerale d'un Chacun: il ne faut pourtant pas prodiques cette Science parmi les ignorans, car ce servil

une chose aussi blamable que celle de jetter des perles précieuses dans la gorge d'un Cochon Maut, aucontraire que dun Sage El Eclaire, elle passe a un autre, pourque de cette maniere le Streson des ottresors nevoit pas en oubli.

70